# МУНИЦИПАЛЬНОЕ КАЗЕННОЕ УЧРЕЖДЕНИЕ «УПРАВЛЕНИЕ ОБРАЗОВАНИЯ ЕНИСЕЙСКОГО РАЙОНА» ПРИКАЗ

O2. 122022 г. Енисейск

 $01 - 04 - 296$ 

О мониторинге кадрового потенциала

С целью развития кадрового потенциала систем образования субъектов Российской Федерации в рамках распоряжения Правительства Российской Федерации от 31Л2.2019 № 3273 «Об утверждении основных принципов национальной системы профессионального роста педагогических работников РФ, включая национальную систему учительского роста», на основании письма министерства образования Красноярского края от 24Л 1.2022 № 75- 14704 «О мониторинге кадрового потенциала»

ПРИКАЗЫВАЮ:

- 1. Руководителям образовательных учреждений, реализующих образовательные программы дошкольного, начального общего, основного общего, среднего общего образования, обеспечить предоставление информации о показателях кадрового потенциала в срок до 09.12.2022 в соответствии с приложением во вложении.
- 2. Контроль над исполнением приказа возложить на начальника отдела общего образования А.В. Яркову.
- 3. Приказ вступает в силу с момента подписания.

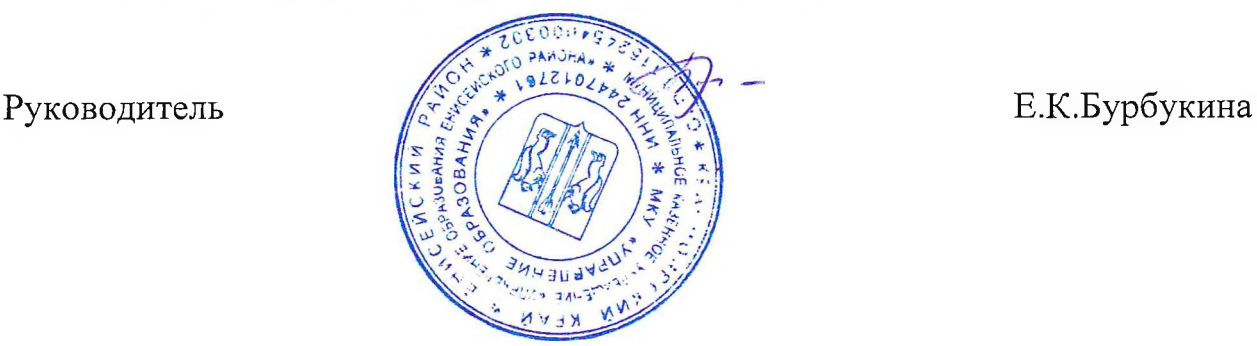

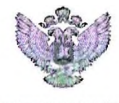

**МИНИСТЕРСТВО ПРОСВЕЩЕНИЯ**<br>РОССИЙСКОЙ ФЕДЕРАЦИИ

## **Инструкция по внесению информации в «Мониторинг кадрового потенциала субъектов Российской Федерации»**

2022

### Содержание

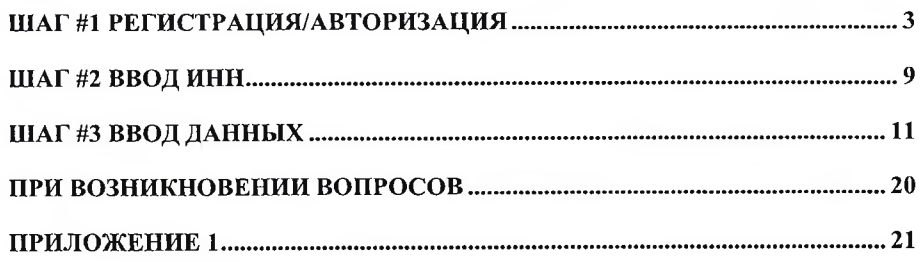

#### ШАГ #1 РЕГИСТРАЦИЯ/АВТОРИЗАЦИЯ

Следует открыть браузер и вставить в адресную строку следующую ссылку:

#### https://sas.ficto.ru/?referral=finance-resource-needs-XdsG

Внимание! Переход по ссылке необходимо осуществлять исключительно из настоящей инструкции.

После перехода по ссылке. Отобразится окно входа (Рисунок 1).

(Рекомендуется при работе использовать браузеры Chrome, Firefox и Яндекс последних версий).

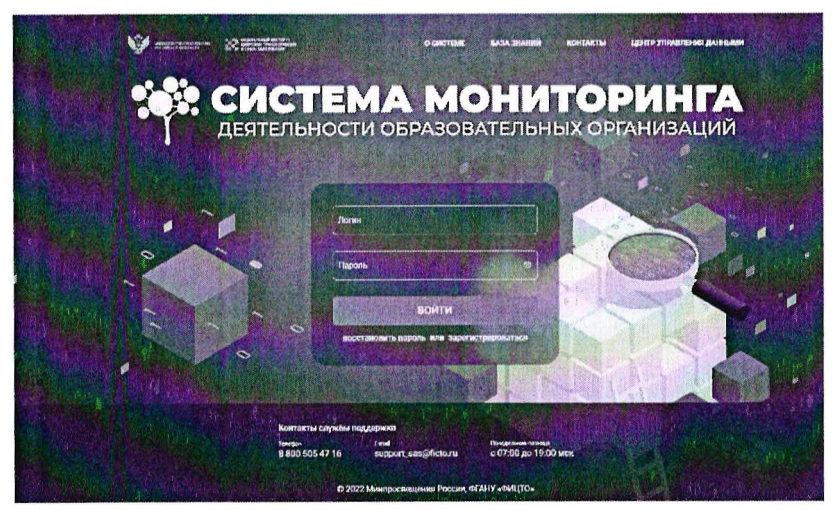

Рисунок 1 - Главная страница входа в систему мониторинга

Внимание! Для участия в проекте необходимо перейти по ссылке, пройти авторизацию или зарегистрироваться!

При наличии учетных данных для входа в систему мониторинга (логин и пароль) нужно ввести логин в поле «Логин», а пароль - в поле «Пароль». Нажать кнопку «Войти» (Рисунок 2).

В случае если учетные данные (логин и пароль) уже связаны с ИНН организации, перейти к Шагу #3 «Ввод данных». Если привязка отсутствует, перейти к Шагу #2 «Внесение ИНН».

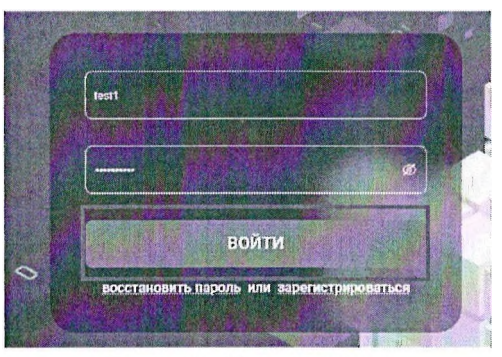

Рисунок 2 - Кнопка «Войти»

Если учетная запись (логин и пароль) для входа в систему мониторинга отсутствует, для создания новой учетной записи следует нажать кнопку «Зарегистрироваться» (Рисунок 3).

*Внимание! По одному ИНН организации может быть назначен только один ответственный за заполнение формы мониторинга (один ИНН* = *одна учетная запись). В случае сиены лица, ответственного за заполнение формы*, *следует обращаться на электронную почту технической поддержки [support\\_sas@ficto.ru](mailto:support_sas@ficto.ru) с приложением заявления по форме (Приложение I).*

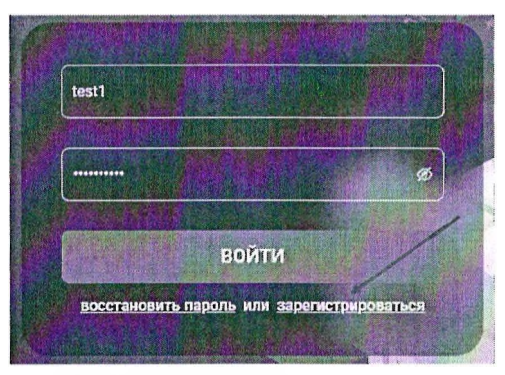

**Рисунок 3 — Кнопка «Зарегистрироваться»**

При регистрации необходимо заполнить четыре поля (Рисунок 4). Все они **обязательны** для заполнения.

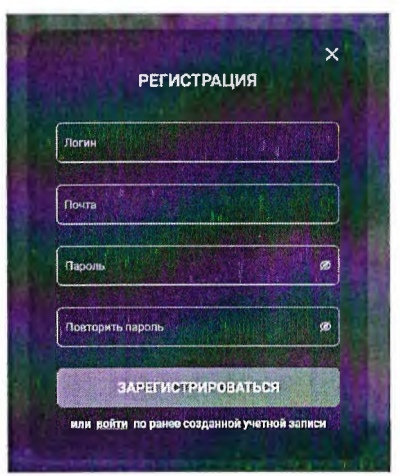

**Рисунок 4 - Форма регистрации**

1) Придумать свой логин. Ввести его в поле с наименованием «Логин» (Рисунок 5).

*Внимание! Логин должен содержать только латинские буквы*, *цифры, таки (- и \_). Пробелы и этом поле не допускаются.*

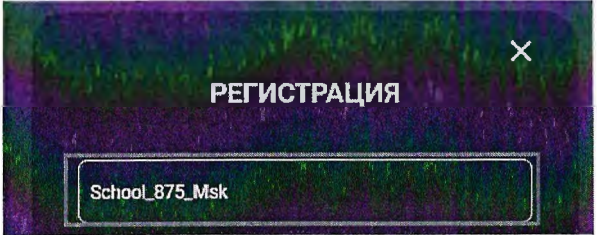

**Рисунок 5 - Поле «Логин»**

2) Ввести адрес электронной почты в поле с наименованием «Почта» (Рисунок 6). **После завершения регистрации (заполнения всех четырех полей)** на указанный адрес электронной почты придет письмо подтверждения регистрации. **Пробелы в этом поле нс допускаются.**

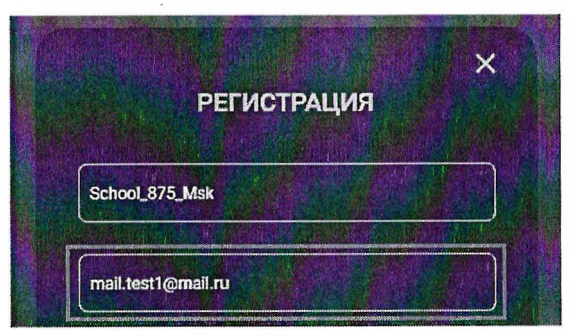

**Рисунок 6 - Поле «Почта»**

3) Придумать пароль. Заполнить поля с наименованием «Пароль» и «Повторить пароль» (Рисунок 7).

*Внимание! Длина пароля должна быть не менее 8 символов. Пароль должен содержать шглавные и строчные буквы, цифры и таки.*

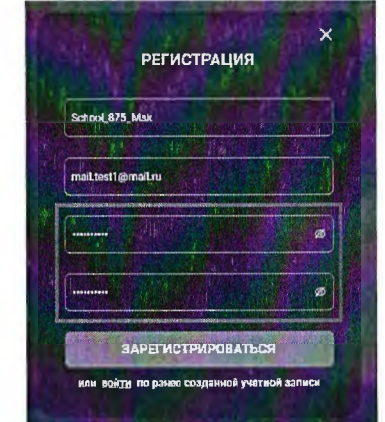

**Рисунок 7 - Поля «Пароль» и «Повторить пароль»**

4) После заполнения всех четырех полей нажать кнопку «Зарегистрироваться» (Рисунок 8).

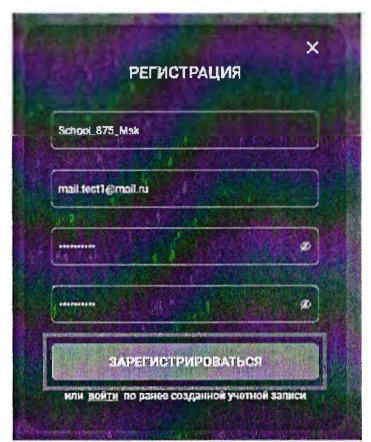

Рисунок 8 - Кнопка «Зарегистрироваться»

После нажатия на кнопку «Зарегистрироваться» необходимо подтвердить профиль. Откроется форма (Рисунок 9), в которую следует ввести код подтверждения, направленный на указанную при регистрации электронную почту. Также можно перейти по ссылке, которая находится в письме (Рисунок 10).

Проверить почтовый ящик (папки «входящие письма», «спам») на наличие письма подтверждения.

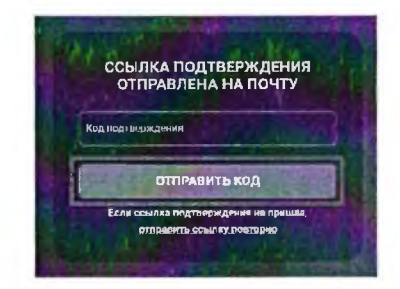

Рисунок 9 - Форма для внесения кода подтверждения

Подтверждение почты для завершения регистрации

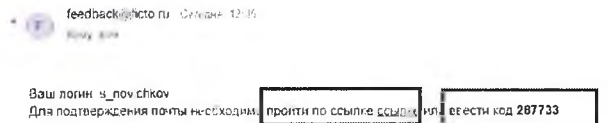

Рисунок 10 - Пример письма с кодом подтверждения

Перейти по ссылке (Рисунок 10) или внести в поле «Код подтверждения» код подтверждения из письма, затем нажать «Отправить код» (Рисунок И).

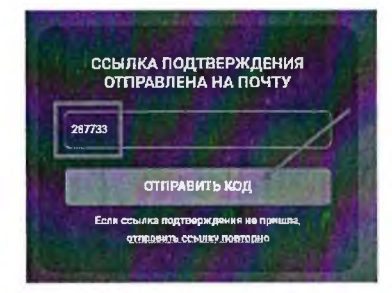

**Рисунок 11 - Форма с внесенным кодом подтверждения**

(Перейти к Шагу #2)

#### ШАГ #2 ВВОД ИНН

После авторизации или регистрации в системе откроется окно с полем «ИНН», которое необходимо заполнить (Рисунок 12). Ввести ИНН представляемой организации. Нажать кнопку «Отправить».

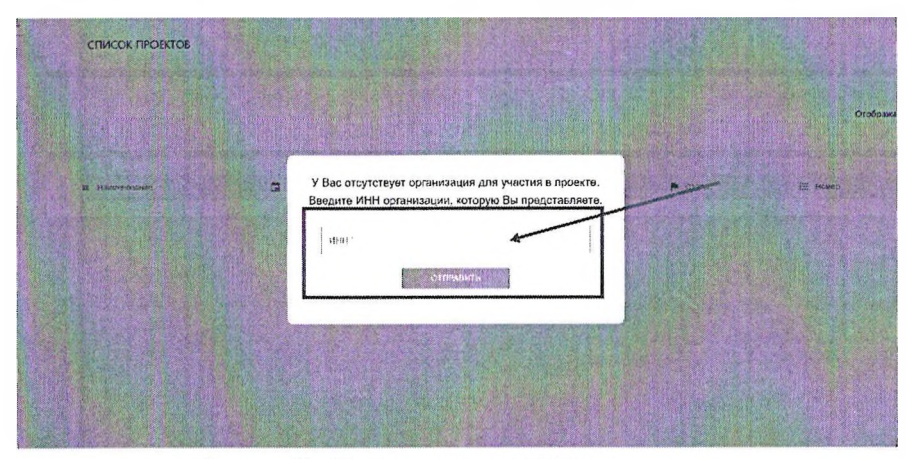

Внимание! Процесс поиска и отправки ИНН может занять несколько секунд.

Рисунок 12 - Поле для внесения ИНН организации

Внимание! После ввода ИНН представляемой организации в левом верхнем углу отобразится ее наименование. Необходимо проверить, какое наименование организации отображается (Рисунок 13). В случае если отображается не представляемая образовательная организация, следует обратиться в техническую поддержку (последний раздел документа «При возникновении вопросов»).

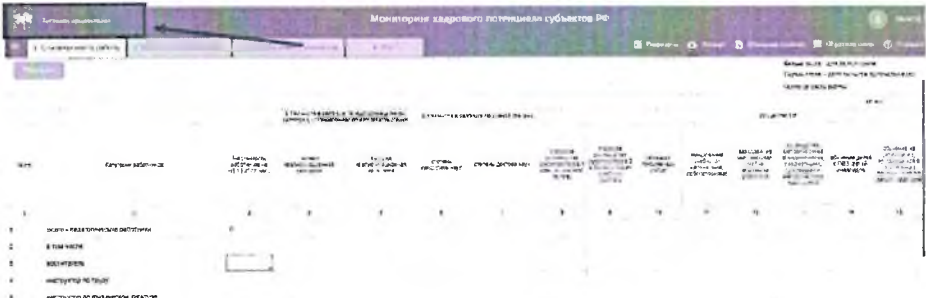

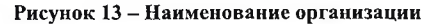

После отправки формы с ИНН откроется страница формы мониторинга «Мониторинг кадрового потенциала субъектов Российской Федерации» (Рисунок 14).

| CONTRACTOR CONTRACTOR<br>Genuie none isonistico mien-<br>Capue note - school Force senoustic-bone<br>to the face.<br>Carl Ave.<br>Concentration academy<br>#1400<br>A CAR AND COMPANY<br><b>CONTRACTOR</b><br>I TOP HALM AGAINMENTO ITS THOUGH HOMES!<br><b>UNGERMAN</b><br>4 now you're a backway of present compe-<br>saming its permission which consist the best as<br><b>Bridanton</b><br>$1.5853 - 36$<br><b>MAISSANNING</b><br>11:00:00<br>44000000<br><b>WASHING</b><br><b>B-10660716</b><br><b>PHONE WY</b><br>WELL-HESPITAL PAUL NA CATAL<br>10030-0001<br>102524<br><b>Guild Att</b><br><b>MAGISTAY</b><br>MATTEL:<br>cretares<br>Manuscries 1<br>trabase.<br>pacients be a<br>outday<br>TENCHATIONAL<br>L-N-I penci-<br><b>MODALITY &amp; SCHOOL</b><br><b>UNITED TO AN INFO</b><br>wearnmarked a s<br><b>Collect Made</b><br><b>MARK MATTER IN THE T</b><br><b>14 nm</b><br>Authment tached and at<br><b>HOLD BLAZ</b><br>UNIQUENTER AT<br>a terms mucht<br>41.15.80(2) and<br>colc.<br>P494/6001<br>18140.4<br>wheter controls.<br><b>GROUND</b><br>LAUNWATH.<br>CROSSING.<br><b>Drawfriend</b><br><b>COLUMBIANCE</b><br><b>COVEN'S</b><br>m5749<br>terscovered.<br>TyPock<br><b>REMARKAN</b><br>œ<br>ex.<br>$\ddot{\phantom{a}}$<br>$\ddot{\phantom{1}}$<br>Врего - педагогические работники<br>E TOM MACDE<br>٠<br><br>٠<br>еоритатель<br><b>COLLEGE</b><br>$\sim$ $\sim$<br>18<br>$\ddot{\phantom{a}}$<br><b>WHE DISTURBED TO TESTER</b><br>неструктор по физической культуре<br>s.<br>w<br>$\sim$<br>-<br>киструктор-методист<br>$\ddot{\phantom{0}}$<br>÷<br>концертиейстер<br>٠<br>местер прочавластренного обучения<br>HE'SSET<br>÷<br>15<br><b>US SHORTENHAM DVLOBODIT BTG.</b><br>$\times$<br>педатог дополнительного образования<br>11 |    | <b>CY 2004 FEW WORK OF</b><br>KING IS COUNTY TO PERMIT BY<br>2.4951.02.002.2397.73 | 3. Louis peak contracts the scores. | $-400$ | Мониторим кадрового потницилла субъектов РФ |  | worrs. A harge. It like som grene i Difference cont |  | <b>Miku</b>                                                                                          |
|----------------------------------------------------------------------------------------------------|----|------------------------------------------------------------------------------------|-------------------------------------|--------|---------------------------------------------|--|-----------------------------------------------------|--|----------------------------------------------------------------------------------------------------|
|                                                                                                    |    |                                                                                    |                                     |        |                                             |  |                                                     |  |                                                                                                    |
|                                                                                                    |    |                                                                                    |                                     |        |                                             |  |                                                     |  |                                                                                                    |
|                                                                                                    |    |                                                                                    |                                     |        |                                             |  |                                                     |  | distance vit<br>South permit<br>White Latin H<br>UNITED MOST<br>Nonevich rauna<br>pattern was called |
|                                                                                                    |    |                                                                                    |                                     |        |                                             |  |                                                     |  | M                                                                                                    |
|                                                                                                    |    |                                                                                    |                                     |        |                                             |  |                                                     |  |                                                                                                    |
|                                                                                                    |    |                                                                                    |                                     |        |                                             |  |                                                     |  |                                                                                                    |
|                                                                                                    |    |                                                                                    |                                     |        |                                             |  |                                                     |  |                                                                                                    |
|                                                                                                    |    |                                                                                    |                                     |        |                                             |  |                                                     |  |                                                                                                    |
|                                                                                                    |    |                                                                                    |                                     |        |                                             |  |                                                     |  |                                                                                                    |
|                                                                                                    |    |                                                                                    |                                     |        |                                             |  |                                                     |  |                                                                                                    |
|                                                                                                    |    |                                                                                    |                                     |        |                                             |  |                                                     |  |                                                                                                    |
|                                                                                                    |    |                                                                                    |                                     |        |                                             |  |                                                     |  |                                                                                                    |
|                                                                                                    |    |                                                                                    |                                     |        |                                             |  |                                                     |  |                                                                                                    |
|                                                                                                    |    |                                                                                    |                                     |        |                                             |  |                                                     |  |                                                                                                    |
|                                                                                                    |    |                                                                                    |                                     |        |                                             |  |                                                     |  |                                                                                                    |
| $\sim$                                                                                                    | 12 | Regards Cubristments                                                               |                                     |        |                                             |  |                                                     |  |                                                                                                    |

**Рисунок 14-«Мониторинг кадрового потенциала субъектов Российской Федерации»**

#### ШАГ #3 ВВОД ДАННЫХ

«Мониторинг кадрового потенциала субъектов Российской Федерации» состоит из четырех вкладок: «Основное место работы». «Внутреннее «Внешнее совместительство». совместительство» и «ФОТ» (Рисунок 15).

| Ł                        | <b>ANG COOM</b><br>the country of Street.<br><b>CONTRACTOR</b> | The control of the senior highlight and makes  | 5. Editerioris numerici Università.                     | Like abitut.                                         |                              | Мониторию кадрового потанциаль субъектов РФ |                                                    |                                                                                            |                                           |                                   |                                                          |                                                                                                    |                                               |                                                                                                    |
|--------------------------|----------------------------------------------------------------|------------------------------------------------|---------------------------------------------------------|------------------------------------------------------|------------------------------|---------------------------------------------|----------------------------------------------------|--------------------------------------------------------------------------------------------|-------------------------------------------|-----------------------------------|----------------------------------------------------------|----------------------------------------------------------------------------------------------------|-----------------------------------------------|----------------------------------------------------------------------------------------------------|
|                          |                                                                |                                                | TAX TO BE                                               |                                                      |                              |                                             |                                                    |                                                                                            | n.                                        | <b>COLLA</b>                      |                                                          | Bersed Bolth APRISON-GHLS<br>Першиннови - запознати тоя вопомоличают<br>Court of verty setunal<br>$\sim$               | at the time painting of the                   |                                                                                                    |
|                          |                                                                |                                                | if the welder is teacher in the statistics as a use of- |                                                      | if You will be a saudence in |                                             |                                                    |                                                                                            |                                           |                                   |                                                          | <b>BELIEVERY</b>                                                                                                    |                                               | 16.42                                                                                                    |
| 311                      | <b>LEW YORK DATE OF LA</b>                                     | <b>SVEDNIGDS</b><br>0707410414<br>1010/02/2015 | 100001-<br><b>MATHEM ALLIMAN</b><br>CERTIFIC            | <b>Bullions</b><br><b>MATINE FROM AN</b><br>19797019 | <b>LESSIONS HELP</b>         | <b>Bide JOCPMA HET!</b>                     | 42610476<br>silizato ta<br>Datamanconuse 1<br>2.24 | <b>STATE</b> AN<br>PAINAR WI<br>scharmers in 197<br>In faces (TWood<br>·LinkSin-<br>terman | <b>Y WASHIN</b><br>1997, 250-440<br>rater | cyta stand<br><b>GALIATION NO</b> | <b>MACHOON</b><br>12145-6<br><b>MUTALIA</b><br>4.075.900 | EyeMad / 2011<br><b>Valuation Street</b><br>Masterman<br>respumines.<br>Un Milater of<br>and upper course<br>enancomen | screened general<br>71 C. 24 Vin<br>compagns. | 2010/09/04<br>STALLATON.<br><b>AMSTRONOMIA</b><br>$V \in \mathbb{R}^{N_{\text{c}} \times 10}$<br><b>OVERALL ATMOSA</b><br>2016 - 440 WH |
|                          |                                                                |                                                |                                                         |                                                      |                              |                                             |                                                    |                                                                                            |                                           |                                   |                                                          | 11                                                                                                    |                                               | 18                                                                                                    |
|                          | Всего - педагогические работники                               |                                                |                                                         |                                                      |                              |                                             |                                                    |                                                                                            |                                           |                                   |                                                          |                                                                                                    |                                               |                                                                                                    |
| $\mathbf{a}$             | # TOM YACPE                                                    |                                                |                                                         |                                                      |                              |                                             |                                                    |                                                                                            |                                           |                                   |                                                          |                                                                                                    |                                               |                                                                                                    |
| $\cdot$                  | BOOT HTEFETS                                                   | bero ( executor e                              |                                                         |                                                      |                              |                                             |                                                    |                                                                                            |                                           |                                   |                                                          |                                                                                                    |                                               |                                                                                                    |
| $\overline{\phantom{a}}$ | Wednesday to the set                                           |                                                |                                                         |                                                      |                              |                                             |                                                    | <b>COLOR</b>                                                                               |                                           |                                   |                                                          |                                                                                                    |                                               |                                                                                                    |
| $\mathsf s$              | неструктор по физической культуре                              |                                                |                                                         |                                                      |                              |                                             |                                                    |                                                                                            |                                           |                                   |                                                          |                                                                                                    |                                               |                                                                                                    |

Рисунок 15 - Вкладки «Основное место работы», «Внутреннее совместительство», «Внешнее совместительство» и «ФОТ»

Для просмотра всех строк и столбцов таблицы необходимо использовать полосы прокрутки, расположенные в правой и нижней частях экрана (Рисунок 16).

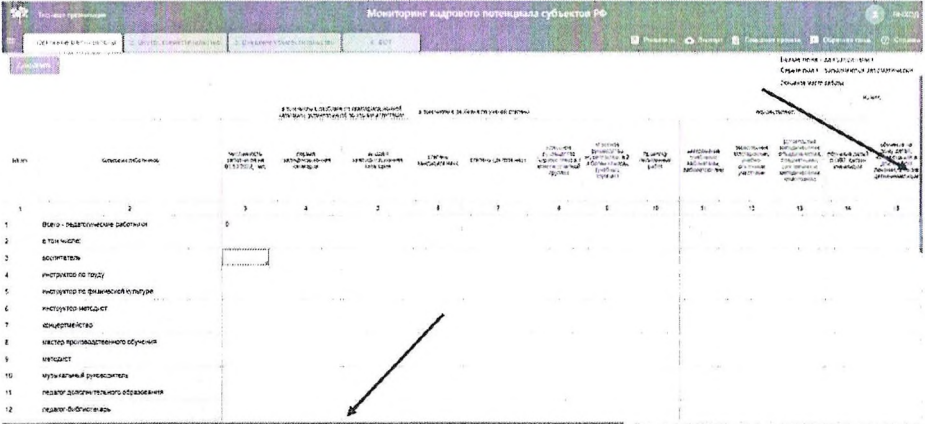

Рисунок 16 - Полосы прокрутки

В первой (текущей) вкладке «Основное место работы» необходимо внести информацию по представленным (в столбце 2) должностям педагогических работников государственных (муниципальных) образовательных организаций, работающих по основному месту работы.

Заполнить пустые ячейки (белого цвета) в столбцах 4-22 можно только целыми числами, в столбцах 23-25 - числами с двумя знаками после запятой. Щелкните на пустую ячейку (белого цвета) два раза и введите необходимое значение.

Строка «Всего - педагогические работники» автоматически считает сумму значений, указанных в должностях работников (строки  $3-30$ ) по каждому столбцу (Рисунок 17).

|   | <b>HOLD ENGINEERS</b><br>LES DIVISIONS AND ALCOHOL.<br><b>ASSASSMAND CARD ANNA</b>                                       |                                                       | T. Unit can at contact writers that              | SCALE                                                                                            |                                      | Мониторииг и здрового потенциала субъектов РФ. |                                                                                     |                                                                                                    |                             | ×                                                                                     | <b>Citation and Contracts</b>                                                          |                                                                                                    | Of career sta<br>Service none - 20 (10) Automa |                                                                                                    |
|---|----------------------------------------------------------------------------------------------------|-------------------------------------------------------|--------------------------------------------------|--------------------------------------------------------------------------------------------------|--------------------------------------|------------------------------------------------|-------------------------------------------------------------------------------------|----------------------------------------------------------------------------------------------------|-----------------------------|---------------------------------------------------------------------------------------|----------------------------------------------------------------------------------------|----------------------------------------------------------------------------------------------------|------------------------------------------------|----------------------------------------------------------------------------------------------------|
|   |                                                                                                    |                                                       |                                                  |                                                                                                  |                                      |                                                |                                                                                     |                                                                                                    |                             |                                                                                       |                                                                                        |                                                                                                    | Capain mode: 300000 PICTOR 0600987-45014       |                                                                                                    |
|   |                                                                                                    |                                                       |                                                  |                                                                                                  |                                      |                                                |                                                                                     |                                                                                                    |                             |                                                                                       |                                                                                        | Coversion from particular                                                                                   |                                                |                                                                                                    |
|   |                                                                                                    |                                                       | any or the country of the                        | Environmental crash and case of the value<br><b>LICHARD VESTIGATEMENTS TO A SIGN A YOUTALIST</b> |                                      | a tive wides slot this sito yet of charac-     |                                                                                     |                                                                                                    |                             |                                                                                       |                                                                                        | <b>DENVIRONMENT</b>                                                                                         | 02:469                                         |                                                                                                    |
|   | submitted by Minimum                                                                                                    | <b>WAVES</b><br><b>ENDOWLESNAM</b><br>\$1.50.00% text | FRG1.35<br>UNITAREAL EQUIPMENT<br><b>FRIMTOM</b> | $2 - 5 - 5$<br><b>Cambridge Chapments</b><br><b>LEST STATE</b>                                   | <b>TEMPLA</b><br><b>A CHANNA HAM</b> | <b>Machine Chef Stad Have</b>                  | attenda<br>fr-Nat'nt<br><b>Engineer &amp; Step 14</b><br>Mustra Charles<br>Tpy: les | <b>CINTINAE</b><br>NINGSCEFE<br><b>Mandolas</b> raini M.A.<br>A Doney 126 (CAL<br><b>CARD AND</b><br>$\mathcal{D}_1 \mathcal{D}_2$ | <b>CALWAS</b> SHOW<br>1.014 | New Strategy<br><b>Stational</b><br><b>LELWEEK</b><br><b>NOVATES FAR</b>              | 140000<br><b>CATTING</b><br><b><i>AMERICA</i></b><br><b>GALLAND</b><br><b>AND ROOM</b> | <b>BUSINESS</b><br>the 10'st lightimes<br>GASSAN HERE!<br>SUNTERVIEW V.<br><b>INFORMATION</b><br>STANDARDS! | <b>LAM SEA</b><br>4 intil person<br>4-551-6552 | distants of<br><b>MAX, GRYAL</b><br>40 Kidd Luxwood<br><b>START GROSS</b><br>Montgott, S. 16189<br><b>Saltar a Music And</b> |
|   | Branch - Regardov-Models Dadotter Ka<br>A POSSIBILIZACIONE PROTECTIVO DE COMPOSIBILIZACIONES DE CONSUMIDAD DE CONSUMIDAD | 16100                                                 | 1100                                             | 1100<br>$1.3 - 1.5$                                                                              | 1100                                 | 1100                                           | In the garrestructures the con-<br>1122<br>1.14                                     | 1100                                                                                                    | 1150                        | TWEE RESERVED FOR EXTREMELY REPORT OF THE CONTRACTOR COMMUNICATION CONTRACTOR<br>1100 | 1100                                                                                   | 1103                                                                                                    | 1150                                           | SUSTAINABLE PARTICULAREAD PROPERTY<br>1100                                                                                   |
|   | scenie atena                                                                                                    | 1000                                                  | 100                                              | 100                                                                                              | 100                                  | 100                                            | 100                                                                                 | 105                                                                                                    | 100                         | 100                                                                                   | 100                                                                                    | 105                                                                                                    | 100                                            | 135                                                                                                    |
| ٠ | инструктор по труду                                                                                                    | 1000                                                  | 109                                              | 102                                                                                              | 100                                  | 163                                            | 100                                                                                 | $100 -$                                                                                                    | 100                         | 100                                                                                   | 100                                                                                    | 160                                                                                                    | $155 -$                                        | 135                                                                                                    |
| 3 | instruction no quese-ecosits in type                                                                                     | 1000                                                  | 100                                              | 100                                                                                              | 100                                  | 100                                            | 102                                                                                 | 150                                                                                                    | 1DC                         | 10 <sub>0</sub>                                                                       | 100                                                                                    | 100<br>$1$<br>$\sim$ 100                                                                                    | tút                                            | 130                                                                                                    |
|   | инструктор-методыст                                                                                                    | 1000                                                  | 100                                              | 100                                                                                              | 100                                  | 103                                            | 100                                                                                 | 100                                                                                                    | 100                         | 103                                                                                   | 109                                                                                    | 103                                                                                                    | M33                                            | 100                                                                                                    |
|   | <b>концерпминство</b>                                                                                                    | 1000                                                  | 100                                              | 102                                                                                              | 100                                  | 102                                            | 100                                                                                 | 102                                                                                                    | roe                         | 100                                                                                   | 100                                                                                    | 102                                                                                                    | 100                                            | 100                                                                                                    |

**Рисунок 17 - Строка «Всего - педагогические работники»**

*Обратите снимание! Значение столбцы «Численность работников на 01.10.2022» НЕ будет равно сумме значений, указанные в столбцах 4* - *22..*

После внесения необходимых данных в первой вкладке «Основное место работы», нажмите на кнопку «Сохранить». В правом верхнем углу отобразится информационное сообщение «Данные сохранены» (Рисунок 18).

|             | <b>TELER BEFRIRINGS</b>                                                                                                    |                                                   |                                                            |                                                                                               |                                       | Мониторинг адароваго потенциала субъектов РФ |                                                                  |                                                                                                |                                 |                                                            |                                                                           | <b><i>Lista Problems</i></b>                                                                                                    |                                                              |                                                                                                    |
|-------------|----------------------------------------------------------------------------------------------------|---------------------------------------------------|------------------------------------------------------------|-----------------------------------------------------------------------------------------------|---------------------------------------|----------------------------------------------|------------------------------------------------------------------|------------------------------------------------------------------------------------------------|---------------------------------|------------------------------------------------------------|---------------------------------------------------------------------------|----------------------------------------------------------------------------------------------------|--------------------------------------------------------------|----------------------------------------------------------------------------------------------------|
|             | 5. FRINGER DE NACTO 2/001 M<br><b>UNKNYTER</b>                                                                                         |                                                   | 3. By plainer, Coulom, Mr (Allisoine).                     | <b>2.921</b>                                                                                  |                                       |                                              |                                                                  |                                                                                                |                                 |                                                            |                                                                           | EXPUSIONA - JAPON HA GOOD NUTDARY/HATA-F<br>Commun Vectoriale In                                                                                              | Behave studies - 2.44, ANITS Avenuella                       |                                                                                                    |
|             |                                                                                                    |                                                   |                                                            | is the leaps a parties of the essential approval.<br>NEWSCALE, OTTA GAM WAS SERVED RTS-200.29 |                                       | a me inconsuminute raywood messes.           |                                                                  |                                                                                                |                                 |                                                            |                                                                           | which this way                                                                                                    |                                                              | (1, 4)                                                                                                    |
| <b>M</b> 10 | <b>REMODELING TWO TA</b>                                                                                                    | <b>Iburyears</b><br>THECTHINGER<br>01 107 422.000 | <b>August</b> No.<br><b>UNITATION BUSINESS</b><br>wird and | <b>Norwald</b><br><b>VELOCITY OF JEWANY</b><br><b>AFTERON</b>                                 | <b><i><i><u>GAMERSHIP</u></i></i></b> |                                              | al account<br>1214006194<br>OTHER SEA<br>STREET WORKS<br>1001003 | <b>FRANKLIN</b><br><b>LEGACI</b><br>Stormings lanks &<br>Market mange<br>LinkOmus,<br>2022/302 | <b>CAN URSUA</b><br><b>GMCK</b> | 1244,1071101<br>SHOW-FP<br>YA MENIA<br><b>Nicon</b> summer | 100401-0040<br><b>Maritime</b><br>1.450<br><b>The Trung</b><br>103.77.096 | <b>PACKLISH</b><br><b>Vertice et nota</b><br><b>OC</b> LACING CORPORA<br><b>FANCISCOTINAA</b><br><b>ELIOTOGLAND</b><br><b>We tunnerment</b><br><b>RANGUMA</b> | DOI: HI WAS LETTER<br>4 .7.1 perch<br><b><i>RALANGTO</i></b> | Environment<br>Joney Symer<br>MAGAZINE CL<br>Michigan Hotel<br><b>GLACY ATEN</b><br><b>CARAPHINESS (SPA)</b> |
|             |                                                                                                    |                                                   |                                                            |                                                                                               |                                       |                                              |                                                                  | -                                                                                              | 45                              |                                                            |                                                                           | 33                                                                                                    | 74                                                           | $\overline{1}$                                                                                               |
|             | Board - negative escale padmission<br>explain to provide a constitution of the property of<br>TWO TEXT REPORT FOR SPECIAL EXCREMINANTS | 10103                                             | 1130                                                       | 1100                                                                                          | <b>START</b><br>1100                  | 1100                                         | 1100                                                             | 1100                                                                                           | ×<br>1100                       | 1100                                                       | 1100                                                                      | 1100                                                                                                    | 1120                                                         | 1103                                                                                                    |
|             | # TON NACIDE                                                                                                    |                                                   |                                                            |                                                                                               |                                       |                                              | $\sim$                                                           |                                                                                                |                                 |                                                            |                                                                           | <b>ALC UNIT</b>                                                                                                    |                                                              |                                                                                                    |
|             | <b>BOUTHTREES</b>                                                                                                    | 100.3                                             | 100                                                        | 100                                                                                           | 102                                   | 102                                          | 100                                                              | 532                                                                                            | 100                             | 100                                                        | 100                                                                       | 102                                                                                                    | 102                                                          | 100                                                                                                    |
|             | WHETEVERIDO NO TENSY                                                                                                    | 1300                                              | 100                                                        | 100                                                                                           | 100                                   | 100                                          | 100                                                              | 130<br><b>ALC</b>                                                                              | 100                             | 100                                                        | 102                                                                       | 103                                                                                                    | 103                                                          | 135                                                                                                    |
|             | increase to case-eccal synamet                                                                                                    | 1230                                              | 130                                                        | 100                                                                                           | 150                                   | 100                                          | 100                                                              | 100                                                                                            | 100                             | 100                                                        | 100                                                                       | 102                                                                                                    | 100                                                          | 10%                                                                                                    |

**Рисунок 18 - Кнопка «Сохранить»**

Выгрузить таблицу с данными можно с помощью кнопки «Экспорт». Для этого следует нажать на кнопку и выбрать «Сохранить весь проект» (Рисунок 19). Выгрузится файл в формате MS Excel («.xlsx»).

|                         | <b>German op Januare</b>                                                                                                    |                                                               |                                                                                                    |                                                  |                               | Монаторинг кадрового потпашал субъектов РФ |                                                                                           |                                                                                                    |                               |                                               |                                                                      |                                                                                                    |                                               |                                                                                                    |
|-------------------------|----------------------------------------------------------------------------------------------------|---------------------------------------------------------------|----------------------------------------------------------------------------------------------------|--------------------------------------------------|-------------------------------|--------------------------------------------|-------------------------------------------------------------------------------------------|----------------------------------------------------------------------------------------------------|-------------------------------|-----------------------------------------------|----------------------------------------------------------------------|----------------------------------------------------------------------------------------------------|-----------------------------------------------|----------------------------------------------------------------------------------------------------|
|                         | I a midsaying ray of cray.<br>The will a summer for resident the                                                                                                    |                                                               | 5. Learner + o annul Live a cum                                                                                                    | $-2.1093$                                        |                               |                                            |                                                                                           |                                                                                                    | <b>III</b> Issued             | $205 + 25$                                    | <b>Changes</b>                                                       |                                                                                                    |                                               |                                                                                                    |
|                         | <b>UA SOLUTION JONATO BOTT</b><br>201210<br><b>STEP</b>                                                                                                    |                                                               |                                                                                                    |                                                  |                               |                                            |                                                                                           |                                                                                                    |                               | CALCHE'S FELL SOON                            |                                                                      | <b>Больм поля для 20110-й н. м.</b><br>Color of very set that                                                                                    | Cepure nouse - sangularieros solidivatoria do |                                                                                                    |
|                         |                                                                                                    |                                                               | more as a series and the country and the company of the                                                                                                    | 4 Young in a taubrical to other stress a points. | if You will in a low bring in |                                            |                                                                                           |                                                                                                    |                               |                                               |                                                                      | <b>BESUB NAINY</b>                                                                                                    |                                               | 32 10%                                                                                                    |
| 2012                    | <b>NAMES OF DESCRIPTION</b>                                                                                                    | 10070-026<br><b><i>PEUTRICATA</i></b><br><b>In 1920, 2001</b> | <b>GENTHALS WAS ALT</b><br>center                                                                                                    | 4-0499<br><b>MATINELISE JOURNAL</b><br>12747013  |                               |                                            | Alle Stare<br>$1 - 1000 - 740$<br><b>Distance (Thursd.)</b><br>1.54., a yesterd<br>Ty Mai | 10000000<br><b>PAMES' WE</b><br>Marco Mark # 2<br>forest most<br><b>CARDINA PR</b><br><b>ISN'THIS</b> | With day<br>Dr. Herba<br>reue | Linda College 1-2<br>DOS SERVICE<br>resumente | MALIZINAITE<br>world in the base<br>trans.<br>Multipunka<br>yucrusar | <b>CUSTOMETRI</b><br><b>MELLIST GUITERE</b><br><b>Newton street</b><br>FINGINE TOWERS<br>NAME AND ADDRESS OF<br>Wildfield Hine<br>ALCOHOL: UNITS | 00109-00209<br>ATTE: BETON<br>community       | Christmas of<br>oney turns<br><b>Restaurance</b><br>$T$ v BS-OT<br>Detroit 4 States<br><b>Delia</b> Judan (2098) |
|                         |                                                                                                    |                                                               |                                                                                                    |                                                  |                               | v.                                         |                                                                                           |                                                                                                    |                               | $\ddot{\phantom{a}}$                          |                                                                      |                                                                                                    | 14                                            | $\rightarrow$                                                                                                    |
| ٠                       | dealers and continues that of the community of the con-<br>LEASE FROM CARDIO RESEARCH FOR CARDS.<br>Всего - педагогические работники<br>A single you hanged a problem and in the problem and consideration and process the company of | 10100                                                         | 1109<br>$\frac{1}{2} \left( \frac{1}{2} \right) \left( \frac{1}{2} \right) \left( \frac$ | 1132<br><b>CENTRAL ART</b>                       | 33.20<br>The Corporation      | 1120                                       | 1120                                                                                      | 1930                                                                                                  | 1100                          | 1100                                          | $1100 -$                                                             | 1100                                                                                                    | 1102<br>u.                                    | 1100                                                                                                    |
| $\overline{\mathbf{z}}$ | a TOM WIKING                                                                                                    |                                                               |                                                                                                    |                                                  |                               |                                            |                                                                                           |                                                                                                    |                               |                                               |                                                                      |                                                                                                    |                                               |                                                                                                    |
| $\lambda$               | <b>BOZENTZTEM</b>                                                                                                    | <b>IRC</b>                                                    | 100<br>×                                                                                                    | 100                                              | 100                           | $500 -$                                    | 100                                                                                       | 100                                                                                                   | son                           | 100                                           | 100<br>$\sim$                                                        | 100                                                                                                    | 100<br>a.<br>                                 | 100                                                                                                    |
| $\Delta$                | WHO SEARCHED THE TOWARD                                                                                                    | 10CC                                                          | 130                                                                                                    | 121                                              | 100                           | 120                                        | 100                                                                                       | 102                                                                                                   | $100 -$                       | 100                                           | 120                                                                  | 100                                                                                                    | 100                                           | 100                                                                                                    |
|                         | INCTIVITY TO QUIJNECKS OF STOP                                                                                                    | 1000                                                          | 100                                                                                                    | 100                                              | 100                           | 132                                        | 100                                                                                       | 102                                                                                                   | 100                           | 100                                           | 152                                                                  | 100                                                                                                    | 100                                           | 100                                                                                                    |

Рисунок 19 - Выгрузка заполненной таблицы в формате MS Excel

После сохранения внесенной информации, нажмите на вторую вкладку «Внутреннее совместительство». При переключении между вкладками система попросит подтвердить операцию по переключению между вкладками и напомнит о необходимости сохранения данных. Нажмите «Да», чтобы подтвердить операцию (Рисунок 20).

|        | <b>Быта истуания акре</b>                                              |                           |                          |                                                            |                                                 | Монитархиг хадрового потящилла субъектов РФ       |                                                                |                                                |                                  |                          | овидать спарадно<br>$\overline{\phantom{a}}$                                              |
|--------|------------------------------------------------------------------------|---------------------------|--------------------------|------------------------------------------------------------|-------------------------------------------------|---------------------------------------------------|----------------------------------------------------------------|------------------------------------------------|----------------------------------|--------------------------|-------------------------------------------------------------------------------------------|
| ×      | <b>MARSHAM HARTING</b><br><b>CALIFORNIA MARCHINE</b><br><b>USEWITE</b> |                           | <b>HANNAHOM ANTIVITY</b> | A MON                                                      |                                                 |                                                   |                                                                |                                                |                                  | <b>C DESCASE CARRIER</b> | Eta verbistereneus beiman füttit yrejn val Eliu<br>yardress "<br>$\mathbf{H}(\mathbf{t})$ |
|        |                                                                        |                           |                          | <b>Wildelman</b><br><b>INTERNATIONAL WATER STRICTLING</b>  |                                                 | of four debts in painters with money). It as well |                                                                |                                                |                                  |                          |                                                                                           |
| 12,450 | <b>CONTINUES OF STREET</b>                                             | <b>GATTERHOOD</b><br>---- | <b>WARMARINA</b>         | <b>INCLAS</b><br><b>MAYLOVENSKA</b><br><b>Transmission</b> | <b>STYRING</b><br><b>Chicago Australia Inc.</b> |                                                   | <b>I ATALL WA</b><br><b>BOMCKING</b><br>443.471<br><b>Tart</b> | <b>UNITARE</b><br><b>NEUM</b><br><b>VA MAY</b> | <b>EXSINAIN</b><br><b>Baffer</b> | <b>JOTAL BIREVIRLE</b>   |                                                                                           |
|        |                                                                        |                           |                          |                                                            |                                                 |                                                   |                                                                |                                                | o                                |                          |                                                                                           |
|        | Люяго «пераполичасные работчики                                        | 12103                     | 1123                     | 1100                                                       | 1:00                                            | 1100                                              | 1.30                                                           | 1102                                           | 1102                             | 1100                     |                                                                                           |
|        | <b>WINGIN WALES</b>                                                    |                           |                          |                                                            |                                                 |                                                   | <b>STORIETTERE</b>                                             |                                                |                                  |                          |                                                                                           |
|        | <b>BOOMY AREAN</b>                                                     | 1400                      | 3.00                     | 720                                                        | 144                                             | 100                                               | Siso.                                                          | <b>BOOT</b>                                    | <b>Hotel</b>                     | (650)                    |                                                                                           |
|        | <b>WICTER CKD TAX FOULD!</b>                                           | <b>ADN</b>                | 100                      | $-100$                                                     | 142                                             | 532.                                              | 100                                                            | 100                                            | 180                              | $+50$                    |                                                                                           |

**Рисунок 20 - Выбор вкладки «Внутреннее совместительство»**

Вторая вкладка «Внутреннее совместительство» содержит такую же таблицу, что первая вкладка «Основное место работы». В таблицу второй вкладки «Внутреннее совместительство» необходимо внести информацию о численности педагогических работников государственных (муниципальных) образовательных организаций, которые являются внутренними совместителями (Рисунок 21).

Заполнить пустые ячейки (белого цвета) в столбцах 4-22 можно только целыми числами, в столбцах 23-25 - числами с двумя знаками после запятой. Щелкните на пустую ячейку (белого цвета) два раза и введите необходимое значение.

Строка «Всего - педагогические работники» автоматически считает сумму значений, указанных в должностях работников (строки  $3-30$ ) по каждому столбцу (Рисунок 21).

|             | <b>Charles Carbon Allie</b><br>College and second subvital<br>White subsetter end of a<br>APROVADORE CONTINUES AND RESERVE |                                           | Richards Penanthenover                     | a.467                                                                                               |                             | Мониторинг падпового потенциала субъектов РФ |                                                                                    |                                                                                                    |                                                           |                                                                       |                                                                                   | B Problems & Terrar B Johnson source B (Thomas facts (F) Ganus                                            | <b>Genuine noise dans annon-group</b>                        | <b>Healton</b>                                                                                                    |
|-------------|----------------------------------------------------------------------------------------------------|-------------------------------------------|--------------------------------------------|----------------------------------------------------------------------------------------------------|-----------------------------|----------------------------------------------|------------------------------------------------------------------------------------|----------------------------------------------------------------------------------------------------|-----------------------------------------------------------|-----------------------------------------------------------------------|-----------------------------------------------------------------------------------|----------------------------------------------------------------------------------------------------|--------------------------------------------------------------|----------------------------------------------------------------------------------------------------|
|             |                                                                                                    |                                           |                                            |                                                                                                    |                             |                                              |                                                                                    |                                                                                                    |                                                           |                                                                       |                                                                                   |                                                                                                    | Captus zance» (Monivolg int national metals<br>$-1$          |                                                                                                    |
|             |                                                                                                    |                                           |                                            |                                                                                                    |                             |                                              |                                                                                    |                                                                                                    |                                                           |                                                                       |                                                                                   | Bey beneficial bank power of the                                                                          |                                                              |                                                                                                    |
|             |                                                                                                    |                                           |                                            | A text veget a part in an except there there are negl-<br>עניקריונה נוסקים בר לבש ביחק מבני נהגישה. |                             | It this work a pathography years a ten were  |                                                                                    |                                                                                                    |                                                           |                                                                       |                                                                                   | <b>WORLDWIDT TAKER</b>                                                                                    |                                                              | $(1 + 1)$                                                                                                    |
| <b>HE30</b> | минеральностью                                                                                                    | 16 Me ent's<br>extensive<br>81.13.Wit. et | 202127<br>entition today are<br>1974139-14 | SYNGARY.<br><b>INVESTIGATE</b><br>$-100$ tyleft                                                     | 1100404<br><b>UNITED AS</b> | Children AND BLU HAVE                        | <b>Married</b><br><b>Courses Int</b><br>shares, results<br>WHITE LIMINARY<br>29.91 | <b>KISSONA</b><br>Smithson (1744)<br>Shere too remind.<br><b>SECOND PACTAIN</b><br><b>Brid State</b><br>The Warris | <b>Dougleton</b><br><b>CHEW PRICELAR</b><br><b>Bullet</b> | Septimon<br><b>Malling</b><br><b>ACUPRAN</b><br><b>NG</b> enetswitzer | <b>JANUARY</b><br><b>LUND RELIGIONS</b><br>ourding.<br><b>OWNER</b><br>white with | E-MASTER<br>IN 1537 energy<br><b>FLAZIAZONIA</b> N<br>LIN'SEVANCE<br>the most lanessed<br><b>WINNIPEG</b> | Corporation of the American be<br>LOS Liperal-<br>P-14052-15 | <b>D'you are use</b><br><b>DISTURBANCE</b><br><b>DENGALIN JEE</b><br>OUTEF WHEEL<br><b>DEVISION CONTINUES</b><br>commentational |
|             | Boero - negationweckie patlorauka                                                                                          | 11000                                     | $200 -$                                    | 202                                                                                                 | 203                         | 200                                          | 233                                                                                | 202                                                                                                    | 200                                                       | 200                                                                   | 202                                                                               | 202                                                                                                    | 200                                                          | $232 -$                                                                                                    |
|             | tocomunica-                                                                                                    | 1000                                      | 20 <sub>2</sub>                            | 20                                                                                                  | 29                          | 20                                           | 25                                                                                 | $20 -$                                                                                                    | 20 <sub>1</sub>                                           | 20                                                                    | 22                                                                                | 20 <sub>2</sub>                                                                                           | 20                                                           | 20                                                                                                    |
|             | WHO TOWERDO NO TOWAY                                                                                                    | 1000                                      | 22                                         | 20                                                                                                  | is.                         | 20 <sub>2</sub>                              | $\mathcal{E}^{\alpha}$                                                             | 22                                                                                                    | $20 -$                                                    | 50                                                                    | 27                                                                                | 20 <sub>2</sub>                                                                                           | 20                                                           | $20 - 20$                                                                                                    |
|             | инструктор по физической культуре                                                                                          | 1000                                      | 29                                         | 20                                                                                                  | 20                          | $26 -$                                       | $\ddot{\phantom{0}}$                                                               | 20                                                                                                    | 20                                                        | 20                                                                    | 20                                                                                | 120                                                                                                    | 20                                                           | 20                                                                                                    |
|             | инструкториметодист                                                                                                    | 100                                       | $^{29}$                                    | 20                                                                                                  | $20 - 30$                   | 20 <sub>2</sub>                              | $\ddot{ }$                                                                         | $\mathbf{v}$                                                                                                    | 19                                                        | 20                                                                    | $20 - 7$                                                                          | 1.59                                                                                                    | $^{20}$                                                      | 29                                                                                                    |
|             | концертинйство                                                                                                    | 1050                                      | 20                                         | 22                                                                                                  | 22                          | 29                                           | $-23$                                                                              | $20 -$                                                                                                    | 20                                                        | 26                                                                    | 22                                                                                | 20                                                                                                    | $\overline{\nu}$                                             | 20                                                                                                    |
|             | ивстер производственнот облазнит.                                                                                          | 1030                                      | 20 <sub>2</sub>                            | 20                                                                                                  | 25                          | 20                                           | 129                                                                                | $^{20}$                                                                                                    | 20                                                        | $20 -$                                                                | $20 -$                                                                            | 26                                                                                                    | 20 <sub>2</sub>                                              | $22 - 32$                                                                                                    |
|             | <b>MATCARET</b>                                                                                                    | 15%                                       | 20                                         | 29                                                                                                  | 20                          | $20 -$                                       | $20 -$                                                                             | 20 <sub>2</sub>                                                                                                    | 20                                                        | 20                                                                    | 20                                                                                | 25                                                                                                    | 20                                                           | $\mathbb{R}^3$                                                                                                    |
| 10          | UySwitzPunuki pykoasaprtene                                                                                                | 1005                                      | $20 - 20$                                  | 20                                                                                                  | 20                          | 20                                           | 20                                                                                 | 20                                                                                                    | 20                                                        | 20                                                                    | 20                                                                                | 23                                                                                                    | $\mathfrak{D}$                                               | 20                                                                                                    |
|             | педагог допсенительного образования                                                                                        | 1055                                      | 2 <sub>0</sub>                             | 20                                                                                                  | 23                          | 29                                           | 23                                                                                 | 20 <sub>1</sub>                                                                                                    | ×                                                         | $20 -$                                                                | 20                                                                                | 20                                                                                                    | 2 <sub>0</sub>                                               | 29                                                                                                    |
|             | <b>Insurer Ordinateurs</b>                                                                                                 | 1000                                      | 20 <sub>o</sub>                            | 20                                                                                                  | 20                          | $\overline{2}$                               | 22                                                                                 | 20                                                                                                    | $\frac{1}{2}$                                             | 20                                                                    | 23                                                                                | 20                                                                                                    | $\infty$                                                     | $20 -$                                                                                                    |

**Рисунок 21 - Вкладка «Внутреннее совместительство»**

После внесения необходимых данных во второй вкладке «Внутреннее совместительство», нажмите на кнопку «Сохранить». В правом верхнем углу отобразится информационное сообщение «Данные сохранены» (Рисунок 22).

|              | <b>CONGEDENSIVE</b>                                                                                                    |                    |                                               |                                                                   |                                    | Мониторинг кадрового потенциала субъектов РФ |                                                                            |                                                                                                    |                                      |                                                                         |                                                            | <b><i><u>INDE COLORINAL</u></i></b>                                                                                                    |                                                                                         |                                                                                                    |
|--------------|----------------------------------------------------------------------------------------------------|--------------------|-----------------------------------------------|-------------------------------------------------------------------|------------------------------------|----------------------------------------------|----------------------------------------------------------------------------|----------------------------------------------------------------------------------------------------|--------------------------------------|-------------------------------------------------------------------------|------------------------------------------------------------|----------------------------------------------------------------------------------------------------|-----------------------------------------------------------------------------------------|----------------------------------------------------------------------------------------------------|
|              | Originalise within automa<br>2. 245 2. (1995) 96-574-787                                                                                                    |                    |                                               | $-875$                                                            |                                    |                                              |                                                                            |                                                                                                    |                                      |                                                                         |                                                            |                                                                                                    |                                                                                         |                                                                                                    |
|              | $-1.11$                                                                                                    |                    |                                               |                                                                   |                                    |                                              |                                                                            |                                                                                                    |                                      |                                                                         |                                                            | Kin transacenter for Mind von                                                                                                    | De loss hidde - grocker grocessier<br>Cepare many is hard concertive an resource incom- | test to sent price                                                                                                    |
|              |                                                                                                    |                    |                                               | STOR MOVE THIS PERSON CONTINUES.<br>NUMBER HORNING OF ANTISCHALLS |                                    | a tipe within a madurity on world. Insomer   |                                                                            |                                                                                                    |                                      |                                                                         |                                                            | <b>POSSIBITIONS</b>                                                                                                    |                                                                                         | <b>22 min's</b>                                                                                                    |
| 149 841      | Southern middlesses                                                                                                    | 4004005<br>6110240 | 561885<br><b>NATIONALIZERING</b><br>apternpet | $3 - 5 - 87$<br><b>FRINGING AVAILABLE</b><br>ersteel              | <b>CONTRACT</b><br>1206/02/1810/19 |                                              | <b>BUSINES</b><br>py nettorite<br>danaer.<br>100444<br>most idea<br>287791 | <b>Lieizene</b><br>THE SOUTH OF<br>Salarine's Jan?<br><b>MOVES CHICKS</b><br><b>Eventheless</b><br>$35.39 + 3$ | <b>YOU ALL</b><br>(Westmal)<br>sater | \$351,036.011<br><b>Vietnam</b><br>Children av<br><b>TW'NEW ROLLAND</b> | <b>MATTERS</b><br><b>Woodback</b><br>\$5,55,00<br>THE FORM | 8909120783<br><b>WE'LL SPIRE LINEAR</b><br>obustinishment, objusine pare<br><b>ECRLIANINGAMI</b><br>LITTIELAND.<br><b>HELLING HIM</b><br>www.waren | E GLAVIAN<br>$-0.153343$                                                                | <b>COV-Redise Not</b><br>SOVI Bend<br><b>NORTHERN AND A</b><br>an handers<br><b>Ninehorn of La Sim</b><br>Deter Prestricted |
|              |                                                                                                    |                    |                                               |                                                                   |                                    |                                              |                                                                            |                                                                                                    | 12                                   | 15                                                                      | 13                                                         | <b>BY</b>                                                                                                    | $\mathbf{u}$                                                                            | 15<br>œ                                                                                                    |
|              | VICENTIC PORTE : CONFIDENTI CONFIDENTIAL EXPLORE TERRITORIAL ENTREPRENDENTI<br>Boero - negarore-secund parlamentos<br><b>COLLECTION</b><br>The constant of a rot of the station of the law in the contract of | $1 - 000$          | 200                                           | 200                                                               | 250                                | 200                                          | 200                                                                        | 200                                                                                                    | 200                                  | 203                                                                     | 200                                                        | 203                                                                                                    | 50 <sup>2</sup>                                                                         | 202                                                                                                    |
| $\cdot$      | E TOM WASTET                                                                                                    |                    |                                               |                                                                   |                                    |                                              |                                                                            |                                                                                                    |                                      |                                                                         |                                                            |                                                                                                    |                                                                                         |                                                                                                    |
| $\mathbf{a}$ | ессоителесь                                                                                                    | 1230               | 20                                            | 20                                                                | æ                                  | 25                                           | $-20$                                                                      | 20                                                                                                    | 20 <sub>o</sub>                      | 20                                                                      | S.                                                         | 20                                                                                                    | 20                                                                                      | $20 -$                                                                                                    |
|              | INVETOSYCICO RO FIDUZIV                                                                                                    | 1008               | 20                                            | 20<br>$\sim$                                                      | 29<br>$\sim$                       | 20<br>$\mathcal{L}$                          | 29                                                                         | 20                                                                                                    | $20^{\circ}$                         | 20                                                                      | 29                                                         | $20 - 20$                                                                                                    | 20                                                                                      | 29                                                                                                    |
|              | инструктор по физической купьтуре                                                                                                    | 1000               | $20 -$                                        | 20                                                                | 23                                 | $20 - 50$                                    | $20 - 20$                                                                  | $\mathfrak{p}$                                                                                                 | 20 <sub>o</sub>                      | 26                                                                      | 20                                                         | 20                                                                                                    | 20 <sub>2</sub>                                                                         | 29                                                                                                    |

Рисунок 22 - Кнопка «Сохранить»

Выгрузить таблицу с данными можно с помощью кнопки «Экспорт». Для этого следует нажать на кнопку и выбрать «Сохранить весь проект» (Рисунок 23). Выгрузится файл в формате MS Excel («.xlsx»).

|       | <b><i>COMMENT</i></b><br>$-1.2 - 0.4$<br><b>Contract And Contract Ave</b><br>$-11$<br>$\overline{a}$<br><b>Service</b>                                                              |                                 |                                      | Car Carmen                                                       |           | Мониторинг каждоного потенцыяла субъектов РФ |                |                                                                                                    |                |                |                 |                                                   |                                           |                                                                        |
|-------|----------------------------------------------------------------------------------------------------|---------------------------------|--------------------------------------|------------------------------------------------------------------|-----------|----------------------------------------------|----------------|----------------------------------------------------------------------------------------------------|----------------|----------------|-----------------|---------------------------------------------------|-------------------------------------------|------------------------------------------------------------------------|
|       | $\sim$<br>Total State<br><b>Contract Contract</b>                                                                                                    |                                 |                                      |                                                                  |           |                                              |                |                                                                                                    |                | A USAN K. BRID | $-20$           | <b>Collect Holes</b> (219) 976-7-316-7            | sylve links. J div look, "S & T aptrodde" |                                                                        |
|       |                                                                                                    |                                 |                                      |                                                                  |           |                                              |                |                                                                                                    |                |                |                 | France and games in the case                      |                                           |                                                                        |
|       |                                                                                                    |                                 |                                      |                                                                  |           |                                              |                |                                                                                                    |                |                |                 |                                                   |                                           | 6.40                                                                   |
|       |                                                                                                    |                                 | A man will it in an<br><b>Course</b> | a controller present<br><b>Advertising to the car present as</b> |           | a termina arribus a parallatare              |                |                                                                                                    |                |                |                 | <b>CLASSING</b>                                   |                                           |                                                                        |
| 3.198 | <b><i>ERIA SUR EPSPLYER</i></b>                                                                                                    | and partial by<br><b>Prints</b> | <b>NAME</b><br>$-40 + 0.44$          | <b>SECOND</b>                                                    |           |                                              | <b>BETWEEN</b> | $\frac{1}{2} \left( \frac{1}{2} \right) \left( \frac{1}{2} \right) \left( \frac$<br><b>CALL CALL</b> |                | <b>Links</b>   | particular      | of the party of<br><b>Call At Street</b><br>SCOTT | IL SHAR<br><b>HEATHER</b>                 | - - -<br><b>Today Cold Inc.</b><br>Wilson 2-10 M<br><b>MARINEZ GAS</b> |
|       |                                                                                                    |                                 |                                      |                                                                  |           |                                              |                |                                                                                                    |                |                |                 |                                                   |                                           | ٠                                                                      |
|       | Links for the conditions of the control of the control of the control of the con-<br><b>PRIDE USING THE EXPLORAGE</b><br><b>Startist</b><br>THE REAL PROPERTY CONTRACTOR CONTRACTOR |                                 | 300                                  | 240                                                              | $\approx$ | 248                                          | 285            | 546                                                                                                    | 500            | 284            |                 | 28                                                | 28                                        | 250                                                                    |
|       | <b>A TOM WE'RE</b>                                                                                                    |                                 |                                      |                                                                  |           |                                              |                |                                                                                                    |                |                |                 |                                                   |                                           |                                                                        |
|       | <b>ANFITRING</b>                                                                                                    | 657                             | 77                                   | 59                                                               | 7h        | Ms.                                          |                |                                                                                                    | 35             | $\frac{1}{2}$  |                 | S                                                 |                                           | 35                                                                     |
|       | with the factor                                                                                                    | 112                             | z                                    | ×                                                                | $\infty$  | a                                            | $^{21}$        | $\overline{\phantom{a}}$                                                                                                    | æ              | 24             | $\overline{12}$ | ×                                                 | $\frac{1}{2}$                             | 49                                                                     |
|       | неули вамой возм.                                                                                                    | <b>KROS</b>                     | 30                                   | 2b                                                               | <b>jo</b> | \$ó                                          | äk             | 14                                                                                                    | $\overline{u}$ | 7V             | 36              | 30                                                | $\frac{1}{2}$                             | $\mathfrak{B}$                                                         |

Рисунок 23 - Выгрузка заполненной таблицы в формате MS Excel

После сохранения внесенной информации, нажмите на третью вкладку «Внешнее совместительство». При переключении между вкладками система попросит подтвердить операцию по переключению между вкладками и напомнит о необходимости сохранения данных. Нажмите «Да», чтобы подтвердить операцию (Рисунок 24).

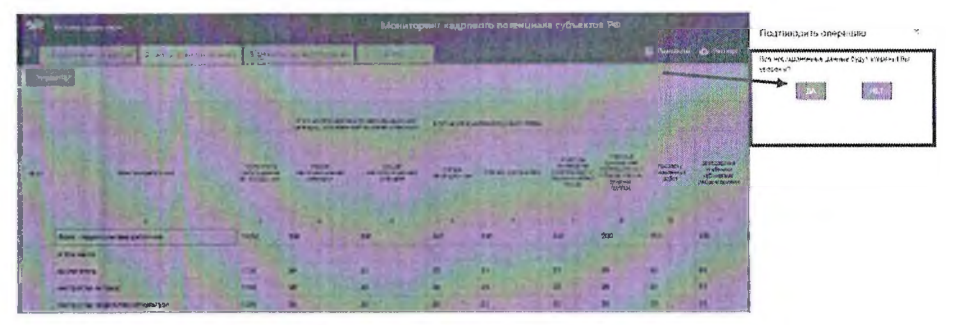

Рисунок 24 - Выбор вкладки «Внешнее совместительство»

Третья вкладка «Внешнее совместительство» содержит такую же таблицу, что первая вкладка «Основное место работы». В таблицу третьей вкладки «Внешнее совместительство» необходимо внести информацию по численности педагогических работников государственных (муниципальных) образовательных организаций, которые являются внешними совместителями (Рисунок 25).

Заполнить пустые ячейки (белого цвета) в столбцах 4-22 можно только целыми числами, в столбцах 23-25 - числами с двумя знаками после запятой. Щелкните на пустую ячейку (белого цвета) два раза и введите необходимое значение.

Строка «Всего - педагогические работники» автоматически считает сумму значений, указанных в должностях работников (строки  $3-30$ ) по каждому столбцу (Рисунок 25).

|       | <b><i><u>REFAIL STATIONS</u></i></b><br>2. Deville, External Victoria (180)<br>Sporter Mill to 2 204158. |                                                               | c Penglish Labour Information                   | 3/4/21                                                                           |                                 | Мениторинг кадрового потенциала субъектов РФ |                                                                 |                                                                                                    |                                                 | <b>ETISHAN A SE</b>                                                 |                                                                                   |                                                                                                    | <b><i><u>Nickalen are</u></i></b>                                    |                                                                                                    |
|-------|----------------------------------------------------------------------------------------------------|---------------------------------------------------------------|-------------------------------------------------|----------------------------------------------------------------------------------|---------------------------------|----------------------------------------------|-----------------------------------------------------------------|----------------------------------------------------------------------------------------------------|-------------------------------------------------|---------------------------------------------------------------------|-----------------------------------------------------------------------------------|----------------------------------------------------------------------------------------------------|----------------------------------------------------------------------|----------------------------------------------------------------------------------------------------|
|       |                                                                                                    |                                                               |                                                 |                                                                                  |                                 |                                              |                                                                 |                                                                                                    |                                                 |                                                                     |                                                                                   | Bidges revenues to the                                                                                                   | BUNGLYOUS ASSASSMENTS<br>Censie resea - Jargane chra scrower his wa- | m w                                                                                                    |
|       |                                                                                                    |                                                               |                                                 | A TIC ANDRE GOOD IS NOT WISH OF SHOW (POWER)<br>NOTICE STAGENHAM TO FOOM TOWARDS |                                 | is the architecture to peech minute          |                                                                 |                                                                                                    |                                                 |                                                                     |                                                                                   | White Patron<br>Green H                                                                                                  | $-1.4$                                                               |                                                                                                    |
| 16.50 | <b>GENIDEN WATER</b>                                                                                     | <b>SELECTION</b><br><b>1600 for Wild Kit</b><br>\$1.195003.40 | hyddian.<br>WE'LOW'S BUILDING !<br>turial price | Services.<br>Webstrategram<br><b>FAIRING</b>                                     | 25.09<br><b>CONFIDENTS HAVE</b> | <b>Citizen Entrale - and</b>                 | 4" in Thering<br>\$25,000 STAT<br>Stailer / science<br>reporter | 1780008<br><b>SHRIDGET</b><br>personal beencessed<br>WPO WE FRESH?<br><b>Breadway</b><br>U. Miller | <b>TOTALITY</b><br><b>DIATRALAS</b><br>perfair. | <b><i>SMADITION</i></b><br>3-about?<br>retinerale.<br>PODECETOS/MAX | Statute college<br><b>WEIGHTURE</b><br>$7 - 47 - 0 =$<br>Ala make.<br>Webstworten | <b>ENTRALISM</b><br>AW TUPP-REGINAL<br><b>NOVEMBER</b><br>FUEL MUSEUM<br>LINTINGER A<br><b>Write-Review</b><br>5255.3640 | <b>SOUTHWAITH</b><br>4021 pereli<br>2-MAYU214                        | <b>Effective R NA</b><br>aling better."<br>MAGINIZED TO<br>SYDNAM<br>70-84v. 6 '8500<br><b>CALIFORNIA POWER</b> |
|       | Всего - педации месьм работным в<br>THE R. P. LEWIS CO., LANSING, MICH. 49-14039-1-120-2                 | 12352                                                         | 150                                             | $10-7$                                                                           | 150                             | 160                                          | 0.194222222222222<br>150                                        | 23121121111<br>157                                                                                 | <b>CASTAS COM</b><br>180                        | Two the Ch. Electrical<br>180                                       | 150                                                                               | <b>HENRICH BEETLESSE</b><br>152                                                                                          | 181 - 2133 10555-108-10800<br>160                                    | 150                                                                                                    |
|       | <b>BCC/W1875/W</b>                                                                                       | 1225                                                          | 15                                              | 15                                                                               | 15                              | 15                                           | $1.1 - 1.0$<br>15                                               | 15                                                                                                 | 15                                              | 13                                                                  | 15                                                                                | 15                                                                                                    | 15                                                                   | <b>Sales</b><br>15                                                                                              |
|       | HHCTDYN" 00 80 TOK2Y                                                                                     | 1235                                                          | 15                                              | 15                                                                               | 15                              | 15                                           | 15                                                              | 15                                                                                                 | 15                                              | 15                                                                  | 15                                                                                | 15                                                                                                    | 15                                                                   | 15                                                                                                    |
|       | wertpykrop na cwaweskich synetron                                                                        | 1235                                                          | 15                                              | 15                                                                               | 15                              | 15                                           | 15                                                              | 15                                                                                                 | 15                                              | 15                                                                  | 15                                                                                | u                                                                                                    | 15                                                                   | 15                                                                                                    |
|       | инструктор-китарист                                                                                      | \$235                                                         | 15                                              | 15                                                                               | 15                              | 15                                           | 15                                                              | 15                                                                                                 | 16                                              | 16                                                                  | 15                                                                                | 15                                                                                                    | 12                                                                   | 15                                                                                                    |
|       | so-unomencino                                                                                            | 1235                                                          | 13                                              | 15                                                                               | 15                              | 15                                           | 15                                                              | 15                                                                                                 | 15                                              | 15                                                                  | 15                                                                                | 15                                                                                                    | 15                                                                   | 15                                                                                                    |
|       | местер производственного обучения                                                                        | 1235                                                          | 15                                              | 16                                                                               | 15                              | 15                                           | 15                                                              | 15                                                                                                 | 15                                              | 18                                                                  | 15                                                                                | 15                                                                                                    | 15                                                                   | 13                                                                                                    |
|       | MERLSHET                                                                                                 | 1235                                                          | 15                                              | 18                                                                               | 15                              | 15                                           | 15                                                              | 15                                                                                                 | 15                                              | 15                                                                  | 15                                                                                | 16                                                                                                    | 15                                                                   | 15                                                                                                    |
| 19    | tryzuicanshuik pykoatoxinens                                                                             | 1235                                                          | 15                                              | 18                                                                               | 12                              | 15                                           | 12                                                              | 16                                                                                                 | 15                                              | 15                                                                  | 15                                                                                | 15                                                                                                    | 15                                                                   | 15                                                                                                    |
| 11    | гедагог дополнительного образования                                                                      | 1225                                                          | 15                                              | 15                                                                               | 15                              | 15                                           | 15                                                              | 15                                                                                                 | 15                                              | 15                                                                  | 15                                                                                | 15                                                                                                    | 15                                                                   |                                                                                                    |
|       | Tezaror-Galdmeneczba                                                                                     | 1205                                                          | 15                                              | 18                                                                               | 15                              | 16                                           | 15                                                              |                                                                                                    | 15                                              |                                                                     | 15                                                                                | ۱š                                                                                                    | 15                                                                   |                                                                                                    |

**Рисунок 25 - Вкладка «Внешнее совместительство»**

После внесения необходимых данных в третьей вкладке «Внешнее совместительство», нажмите на кнопку «Сохранить». В правом верхнем углу отобразится информационное сообщение «Данные сохранены» (Рисунок 26).

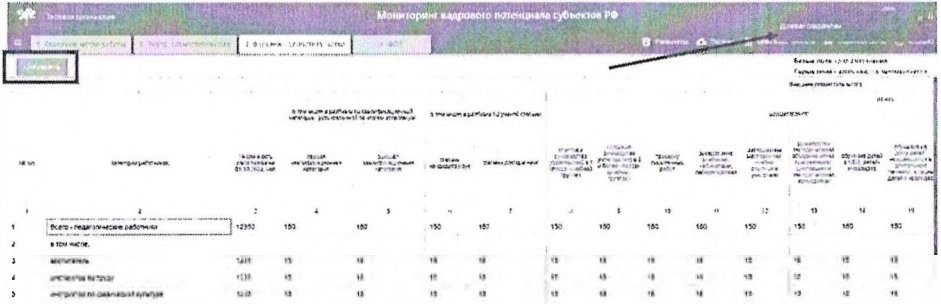

### **Рисунок** 26 - **Кнопка «Сохранить»**

Выгрузить таблицу с данными можно с помощью кнопки «Экспорт». Для этого следует нажать на кнопку и выбрать «Сохранить весь проект» (Рисунок 27). Выгрузится файл в формате MS Excel («.xlsx»).

|                      | <b>In the newsage</b>                                      |                                |                                            |                                                                                                    |                                | Мониторинг кадрового потенциала субъектов РФ |                                                               |                                                                                                 |                                    |                                                  |                                                                    |                                                                                                   |                                                                 | <b>Fearing</b>                                                                                |
|----------------------|------------------------------------------------------------|--------------------------------|--------------------------------------------|----------------------------------------------------------------------------------------------------|--------------------------------|----------------------------------------------|---------------------------------------------------------------|-------------------------------------------------------------------------------------------------|------------------------------------|--------------------------------------------------|--------------------------------------------------------------------|---------------------------------------------------------------------------------------------------|-----------------------------------------------------------------|-----------------------------------------------------------------------------------------------|
|                      | I. Otherwise and in patients.<br>2. Horric Committeeracion |                                | . Specialty tribade between the            | <b>X-100/15</b>                                                                                    |                                |                                              |                                                               |                                                                                                 |                                    |                                                  |                                                                    |                                                                                                   | <b>CONTINUES</b>                                                |                                                                                               |
|                      | $L = 100$                                                  |                                |                                            |                                                                                                    |                                |                                              |                                                               |                                                                                                 |                                    | chronicle programs                               |                                                                    |                                                                                                   | <b>THANK ROOM</b> AND LINCH MINOR<br>Спатом засавеся такнически |                                                                                               |
|                      |                                                            |                                |                                            |                                                                                                    |                                |                                              |                                                               |                                                                                                 |                                    |                                                  |                                                                    | Income answer water                                                                               |                                                                 |                                                                                               |
|                      |                                                            |                                |                                            |                                                                                                    |                                |                                              |                                                               |                                                                                                 |                                    |                                                  |                                                                    |                                                                                                   |                                                                 | $M_{\alpha}$ igns.                                                                            |
|                      |                                                            |                                |                                            | A based at Stock in the guidewall<br>hartestuaria, contact est annota has esta texa ar profindares |                                | 2. Secret a C budewe to need a creative      |                                                               |                                                                                                 |                                    |                                                  |                                                                    | <b>AUGUM TEMPER</b>                                                                               |                                                                 | $A = 10.1 \, \text{M}$                                                                        |
| 18.0%                | Kararsow paśchwest                                         | Noti evidule<br>catories as sa | OVANS<br>1387427-304441<br>A Miller Agrice | FF Left 1<br>12215-1230-47<br><b>PETRICATE</b>                                                     | <b>COOL</b><br>FACTOL ATE 4844 | <b>MOVE TAITING ARE</b>                      | Pullings<br>A inspires<br>is being to as head<br><b>SUPER</b> | of optimals.<br>14" FAN. 479<br>A SPRODITOR # 2<br>a brown clientific<br>(retSure)<br>2101136-7 | Lienas<br><b>NO HOHAA</b><br>Lethe | permitted<br><b>THOSE</b><br><b>SEVANTIA-Net</b> | SCREW,<br><b>UNCLOSE</b><br>Just be<br><b>SCHEDA</b><br>$140 - 34$ | Emanuel<br>Edfusivet.com<br><b>Churchmann</b><br>FISSINFILM<br>gas idealer in<br>Mittgaret (1998) | Mr ever Jetel<br>0082.4959-<br><b>VIRGINIA</b>                  | sivuece a<br>Sun, OCM<br>ATCIDIANTS<br>and streams.<br>24-0101.273.98<br><b>ZEINFURNEIGAR</b> |
|                      |                                                            |                                |                                            |                                                                                                    |                                |                                              |                                                               | ×                                                                                               | $\overline{\phantom{a}}$           |                                                  |                                                                    |                                                                                                   |                                                                 |                                                                                               |
|                      | Boero - negationneactive paduriescr                        | 12345                          | 152                                        | 152                                                                                                | 160                            |                                              | <b>Since</b><br>155                                           | 153                                                                                             | a.<br>150                          | 150                                              | 150                                                                | 150                                                                                               |                                                                 | 150                                                                                           |
| ,                    | a Tou wither                                               |                                |                                            |                                                                                                    |                                |                                              |                                                               |                                                                                                 |                                    |                                                  |                                                                    |                                                                                                   |                                                                 |                                                                                               |
|                      | <b>BOLEVERTON</b>                                          | 1215                           | 15                                         | 15                                                                                                 | 15                             | 15                                           | 15                                                            | 11                                                                                              | 15                                 | 15                                               | $15 -$                                                             | 15                                                                                                | 15                                                              | 15                                                                                            |
| $\ddot{\phantom{1}}$ | HHC'ENKIDD NO TENZI                                        | 1235                           | 13                                         | 15                                                                                                 | 15                             | 15                                           | $\sim$<br>15                                                  | 15 <sup>15</sup>                                                                                | ۱ć                                 | 15                                               | 15                                                                 | 15                                                                                                | 13                                                              | 15                                                                                            |
|                      | инструктор по физической культура.                         | 1215                           | 15                                         | 15                                                                                                 | 15                             | 15                                           | 15                                                            | 15                                                                                              | 35                                 | 15                                               | 15                                                                 | 15                                                                                                | 15                                                              | 15                                                                                            |

**Рисунок 27 - Выгрузка заполненной таблицы в формате** MS Excel

После сохранения внесенной информации, нажмите на четвертую вкладку «ФОТ» (фонд оплаты труда). При переключении между вкладками система попросит подтвердить операцию по переключению между вкладками и напомнит о необходимости сохранения данных. Нажмите «Да», чтобы подтвердить операцию (Рисунок 28).

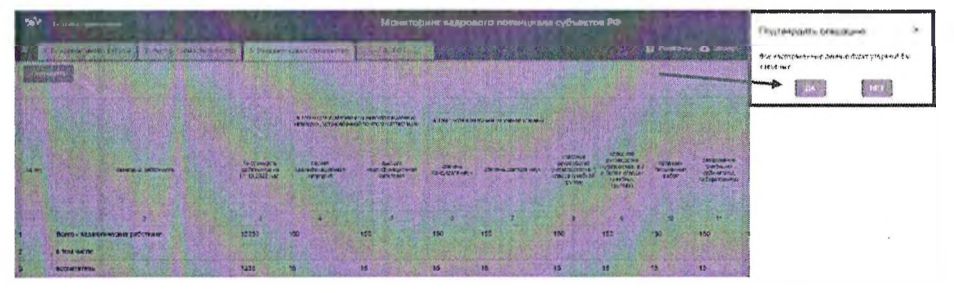

**Рисунок 28 - Выбор вкладки «ФОТ»**

Четвертая вкладка «ФОТ» содержит таблицу, в которую необходимо внести информацию по фонду оплате труда педагогических работников государственных (муниципальных) образовательных организаций по основному месту работы, внутреннему совместительству, внешнему совместительству (Рисунок 29).

Заполнить необходимо информацию по трем строкам, пустые ячейки (белого цвета) можно заполнить целыми числами и числами с двумя знаками после запятой. Щелкните на пустую ячейку (белого цвета) два раза и введите необходимое значение. В столбце «Фонд зачисленной заработной платы работников за январь-сентябрь 2022 г. тыс. руб.» автоматически считается сумма значений, указанных в столбцах 3-20.

Строка «Всего - педагогические работники» выводит сумму значений, указанных в строках 3-5, доступных для заполнения.

|                       | <b>Contract Contract</b><br>directional and set points at \$<br>A Dental Frank Students                                                            |                                                                                               | the control of the Con-                                                                                                    |                                                                                                    | Монитарии вадроваге потенциала субъектов РФ<br>1411<br>Contractor and the company              |                                                          |                                                                                                    |                                                          |           |                                                                                   | O Telephone Co. Service C. Checken context C. Checken C. Checken |         |                                                             |                                           |
|-----------------------|----------------------------------------------------------------------------------------------------|-----------------------------------------------------------------------------------------------|----------------------------------------------------------------------------------------------------|----------------------------------------------------------------------------------------------------|------------------------------------------------------------------------------------------------|----------------------------------------------------------|----------------------------------------------------------------------------------------------------|----------------------------------------------------------|-----------|-----------------------------------------------------------------------------------|------------------------------------------------------------------|---------|-------------------------------------------------------------|-------------------------------------------|
| $\sim$                |                                                                                                    |                                                                                               |                                                                                                    |                                                                                                    |                                                                                                | NUMBER OF THE STATE OF STREET                            |                                                                                                    | <b>Council 1999 Arrest School Pro</b>                    |           |                                                                                   | time and current stresses the company                            |         | Remarking and Channels<br>Zania mai com a una sinuscritoria |                                           |
| <b>SECTION</b><br>48. |                                                                                                    | tika p<br>or and<br>$3256^{\circ} - 48$<br>debursed Miller<br>eekkpluse Hiller<br>2010 - Unit | In the can<br>L'aprile<br>Library and<br>12675<br>fact of the ME<br><b>MYLA</b><br>yer so<br>56<br>d'in habit<br>2011/02/13:51 | <b>Burning</b><br>20's freshe<br>31-41-AM<br><b>Park Av</b><br><b>Butterback</b><br><b>H</b><br><b>A FELLIN</b><br>High Ass and | 6.71560000000<br>$72.2 - 10.000$<br>1.001<br><b>Report Follows</b><br>APRIL BUSINESS<br>has 44 | <b>Dutching support the A</b><br>WHO OF BAYOU, THE ISSUE | <b>District Table 1</b><br>on our fac<br><b>COLEMA</b><br>a stand<br><b>CONTRACTOR</b><br>Entrance of Land<br>$\frac{1}{2}$ | man buff are<br><b>NAMES</b><br>with all<br><b>THEFT</b> | Items ton | <b>Allengan</b><br>and could<br><b>REGISTER</b> CA<br>$\sim$<br><br><b>PERSON</b> | Technologie Statement Contracts                                  |         | $\frac{D}{2}$                                               | <b>SCOTLES</b><br>Carried C<br>$-10^{10}$ |
|                       |                                                                                                    |                                                                                               |                                                                                                    | ×                                                                                                    |                                                                                                |                                                          |                                                                                                    |                                                          |           |                                                                                   |                                                                  | $n_{A}$ |                                                             | $\mathbf{u}$                              |
| ٠                     | MARAALACHUMEZ AREECHAZ<br><b>Index Car Contractor of</b><br>RCETO - houstofaretonies pallotheras<br>the committee and the property is a particular | 455AD                                                                                         |                                                                                                    |                                                                                                    | <b>EVAL</b>                                                                                    |                                                          | V-                                                                                                    | <b>WALL</b>                                              | 4388      | 66115                                                                             | 5452                                                             |         | 54.35                                                       | 14/1                                      |
|                       | 8.529 HAZZR                                                                                                    |                                                                                               |                                                                                                    |                                                                                                    |                                                                                                |                                                          |                                                                                                    |                                                          |           |                                                                                   |                                                                  |         |                                                             |                                           |
|                       | теритически реботыми - крисенца место работа-                                                                                                    | 25.00                                                                                         | tà f                                                                                                    | <b>MOR</b>                                                                                                    | 142ml                                                                                          | LEG                                                      | M.                                                                                                    | 35                                                       | WA.       | <b>NAV</b>                                                                        | 486                                                              | 3501    | 1505                                                        | 切開                                        |
|                       | nedaminescule patizmusti - skytuakivas cosmetivos/vicho                                                                                            | <b>INCTER</b>                                                                                 | 542                                                                                                    | 187                                                                                                    | <b>Kill</b>                                                                                    | 277                                                      | $\Omega^*$                                                                                                    | er,                                                      | f(x)      | 745                                                                               | <b>John</b>                                                      | xh(z)   | rict.                                                       | <b>CEN</b>                                |
|                       | resalta inistici patrimoni i simple costructare notar-                                                                                             | <b>And</b>                                                                                    | H                                                                                                    | 5K                                                                                                    | ue                                                                                             | 150                                                      | 540                                                                                                    | 150                                                      | Digs.     | 124                                                                               | 15/08                                                            | No.     | bit)                                                        | kip                                       |

Рисунок 29 - Вкладка «ФОТ»

После внесения необходимых данных в четвертую вкладку «ФОТ», нажмите на кнопку «Сохранить». В правом верхнем углу отобразится информационное сообщение «Данные сохранены» (Рисунок 30).

|                | <b>MIGHTLE PLATFORMS PH</b><br>8. 1. \$2.441.50 . 30 . 31 . 32 . 43 . 43 . 44 .                                                                                                    |                                                                                                    |                                                                                                    |                                                                                                    | Монаторинг кодрового потещиных субъектов РФ<br>4.2.7                                                                                                  |                                                |                                                                                                    |                                                                            |                                                 |                                                                                                    |                                                     | <b><i>Children COMPANY</i></b> |                                           |                                                                          |  |
|----------------|----------------------------------------------------------------------------------------------------|----------------------------------------------------------------------------------------------------|----------------------------------------------------------------------------------------------------|----------------------------------------------------------------------------------------------------|----------------------------------------------------------------------------------------------------|------------------------------------------------|----------------------------------------------------------------------------------------------------|----------------------------------------------------------------------------|-------------------------------------------------|----------------------------------------------------------------------------------------------------|-----------------------------------------------------|--------------------------------|-------------------------------------------|--------------------------------------------------------------------------|--|
|                |                                                                                                    |                                                                                                    |                                                                                                    |                                                                                                    |                                                                                                    |                                                |                                                                                                    |                                                                            |                                                 |                                                                                                    |                                                     | Бельн прав - зантипальным      | Cepane muse - sumunities exclusion in the |                                                                          |  |
|                |                                                                                                    |                                                                                                    |                                                                                                    |                                                                                                    |                                                                                                    |                                                |                                                                                                    |                                                                            |                                                 |                                                                                                    | WISSUES/TOWN PROGRAM JOYS APPLIED COMMUNICATIONS AN |                                |                                           |                                                                          |  |
|                |                                                                                                    |                                                                                                    |                                                                                                    | to bett continued and a gray seem                                                                                                    |                                                                                                    |                                                |                                                                                                    |                                                                            |                                                 |                                                                                                    |                                                     |                                |                                           |                                                                          |  |
|                | <b>Elizabeth Committee States</b>                                                                                                    |                                                                                                    |                                                                                                    |                                                                                                    |                                                                                                    |                                                |                                                                                                    |                                                                            |                                                 |                                                                                                    |                                                     |                                |                                           |                                                                          |  |
| <b>H. 30</b>   |                                                                                                    | $29 - 3$<br><b>Michael</b><br>Sear former<br>$19.69\%$<br>partment M<br><b>MORNINGTON</b><br>2018 L. Yan M.T. | Burningham<br>Finness<br>tauchtrais<br>1.445<br>2010 mm3. 10462<br>Archael Mit<br>Westlink ATIVE EA<br>patiental mud | But I'm<br>saddin, like<br>See Turned<br><b>LUTHER</b><br><b>ATTC-NEW</b><br>C. LOWEN AND<br><b>IK</b><br><b>PC New MIN &amp;</b><br>Yourself risk rand. | Butchtul by believing<br>Same of Millaumacher<br><b>IT widest Local'</b><br>WELL WORK WAS SAFEKEEPING.<br><b>NOON &amp; HA WAS ABANKE</b><br>THE 590. | <b>But this MOSSING</b><br>NAME TOOM THE LIST. | Eagles, Thing<br><b>Contact Incide</b><br><b>ZENVILLADER</b><br>W Unfollent<br>Ernoth, 2016.<br>Salar renettial 19<br>L 87 LDR2015<br>GAN SATILITY<br>Scorers, No.<br>rv1 | <b>District Rendered</b><br><b>CENTRAL PHONE</b><br>ANDREW THEN THE<br>v/t | <b>CING'ITYALIY</b><br><b>MOTOR TOTS</b><br>ns. | Buttrack M<br><b>CAQAPIAE</b><br>SIMMONT.<br><b>ISCOVER STORES</b><br><b>P-19 FF--096</b><br>1941. aud. |                                                     | <b>LES MARINE</b><br>THE STOL  | <b>BUCKYU</b><br>u۷                       | <b>A</b> crackets<br>1200Y-0 35 6/16<br>is minima<br>NORTH-ANN<br>Yof: W |  |
|                |                                                                                                    |                                                                                                    |                                                                                                    |                                                                                                    |                                                                                                    |                                                |                                                                                                    |                                                                            |                                                 |                                                                                                    | 15                                                  | 12                             |                                           | 14                                                                       |  |
| $-111$<br>٠    | ВСЕГО - первопические работники                                                                                                    | 25000                                                                                                    | 1150                                                                                                    | 1550                                                                                                    | \$100                                                                                                    | 1670                                           | 922                                                                                                    | 660                                                                        | 4550                                            | 9575                                                                                                    | 6450                                                | 7550                           | 3400                                      | 26.5                                                                     |  |
| $\mathbf{z}$   | The contract the contract of the contract of the contract of the contract of the contract of the contract of the contract of the contract of the contract of the contract of the contract of the contract of the contract of t<br>a tota verting: |                                                                                                    |                                                                                                    |                                                                                                    |                                                                                                    |                                                |                                                                                                    |                                                                            |                                                 |                                                                                                    |                                                     |                                |                                           |                                                                          |  |
| $\overline{ }$ | гедаголичносте саботники - основное место работы.                                                                                                    | 22360                                                                                                    | 16.180<br>302                                                                                                    | 1300                                                                                                    | 1500                                                                                                    | 1232                                           | 550                                                                                                    | \$50                                                                       | 80                                              | 9000                                                                                                    | 650                                                 | 5550                           | 1000                                      | 1200                                                                     |  |
| $\overline{a}$ | гедагачиваете работники - внутреннее совместительство                                                                                                    | 13795                                                                                                    | 800                                                                                                    | 350                                                                                                    | 3202                                                                                                    | $\sim$<br>22                                   | ALC:<br>120                                                                                                    | 150                                                                        | 1500                                            | 257                                                                                                    | 3500                                                | 1350                           | 1500                                      | 1305                                                                     |  |
|                | пермогн-есоче реботники - внешнее совместительство                                                                                                    | 68.15                                                                                                    | : 100                                                                                                    | 203                                                                                                    | 520                                                                                                    | 150                                            | 25%                                                                                                    | 150                                                                        | 3000                                            | 125                                                                                                    | 2500                                                | 700                            | WC                                        | 100                                                                      |  |

Рисунок 30 - Кнопка «Сохранить»

Выгрузить таблицу с данными можно с помощью кнопки «Экспорт». Для этого следует нажать на кнопку и выбрать «Сохранить весь проект» (Рисунок 31). Выгрузится файл в формате MS Excel («.xlsx»).

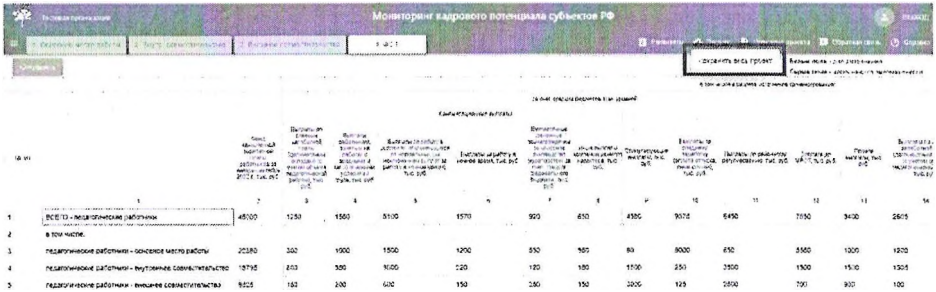

### Рисунок 31 - Выгрузка заполненной таблицы в формате MS Excel

*Внимание! После заполнения данных в каждой вклидке или после переключения между кладками необходимо нажимать кнопку «Сохранить», чтобы не пропали внесенные данные.*

#### ПРИ ВОЗНИКНОВЕНИИ ВОПРОСОВ

При возникновении технических вопросов следует оставить обращение в службу технической поддержки. Это можно сделать по телефону **8 800 505 47 16.** Часы работы линии поддержки - **с 07:00 до 19:00 МСК или по электронной почте:** [support\\_sas@ficto.ru](mailto:support_sas@ficto.ru)

*Внимание! В случае смены ответственного за заполнение формы мониторинга необходимо прислать заявление на почту технической поддержки но установленной форме форма приведена в Приложение I.*

Следует принять во внимание, что в связи с большим количеством обращений время ожидания на линии может быть увеличено. Нужно оставаться на линии, ответит первый освободившийся оператор.

### ПРИЛОЖЕНИЕ І

Форма заявления

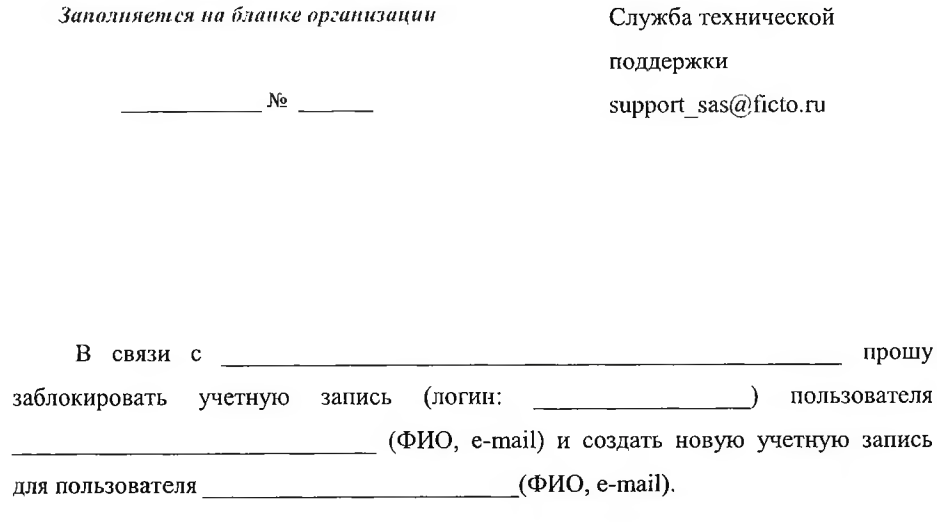

Директор

подпись

 $\sim$   $\sim$ 

ФИО

 $2022$ 

# **ИНСТРУКЦИЯ**

# **по заполнению формы мониторинга кадрового потенциала субъектов Российской Федерации**

В целях оценки кадрового потенциала систем образования субъектов Российской Федерации осуществляется мониторинг основных показателей кадрового развития в части педагогических работников.

В рамках мониторинга государственным и муниципальным образовательным организациям необходимо предоставить информацию о численности и фонде заработной платы педагогических работников в личном кабинете в Системе мониторинга деятельности образовательных организаций Минпросвещения России. Информация предоставляется в целом по государственной (муниципальной) образовательной организации.

Информация предоставляется государственными образовательными организациями субъектов Российской Федерации (независимо от их ведомственной принадлежности) и муниципальными образовательными организациями, реализующими образовательные программы дошкольного образования, образовательные программы начального общего, основного общего, среднего общего образования, образовательные программы среднего профессионального образования, дополнительные общеобразовательные программы.

При наличии у государственной (муниципальной) образовательной организации обособленных подразделений информация предоставляется по юридическому лицу в целом, включая обособленные подразделения.

Для получения доступа к форме мониторинга государственной (муниципальной) образовательной организации необходимо перейти по ссылке: <https://sas.ficto.m/?referral=finance-resource-needs-XdsG>.

Форма мониторинга заполняется в следующем порядке:

1. Данные о численности педагогических работников, работающих по основному месту работы (без учета внутреннего совместительства и внешних совместителей), по состоянию на 1 октября 2022 г. (Вкладка «Основное место работы»):

- графа 2 (Должности работников) - указан перечень должностей педагогических работников в соответствии с номенклатурой должностей педагогических работников, утвержденных постановлением Правительства Российской Федерации от 21 февраля 2022 г. №225 «Об утверждении номенклатуры должностей педагогических работников организаций, осуществляющих образовательную деятельность, должностей руководителей образовательных организаций»;

- графа 3 (Численность работников на 01.10.2022, чел.) - указывается фактическая численность педагогических работников, занимающих приведенную должность, работающих по основному месту работы, по состоянию на 1 октября 2022 г. Необходимо вводить только цифры без иных

символов (в том числе символов пробела и переноса). Формат данных: числовой;

- графа 4 (в том числе в разбивке по квалификационной категории, установленной по итогам аттестации - первая квалификационная категория, чел.) - указывается фактическая численность педагогических работников, занимающих приведенную должность (из общей численности педагогических работников по соответствующей должности, указанной в графе 3), которые по состоянию на 1 октября 2022 г. имеют установленную по итогам аттестации первую квалификационную категорию. Необходимо вводить только цифры без иных символов (в том числе символов пробела и переноса). Формат данных: числовой;

- графа 5 (в том числе в разбивке по квалификационной категории, установленной по итогам аттестации - высшая квалификационная категория, чел.) - указывается фактическая численность педагогических работников, занимающих приведенную должность (из общей численности педагогических работников по соответствующей должности, указанной в графе 3), которые по состоянию на 1 октября 2022 г. имеют установленную по итогам аттестации высшую квалификационную категорию. Необходимо вводить только цифры без иных символов (в том числе символов пробела и переноса). Формат данных: числовой;

- графа 6 (в том числе в разбивке по ученой степени - степень кандидата наук, чел.) - указывается фактическая численность педагогических работников, занимающих приведенную должность (из общей численности педагогических работников по соответствующей должности, указанной в графе 3), которые по состоянию на 1 октября 2022 г. имеют присужденную ученую степень кандидата наук. Необходимо вводить только цифры без иных символов (в том числе символов пробела и переноса). Формат данных: числовой;

- графа 7 (в том числе в разбивке по ученой степени - степень доктора наук, чел.) - указывается фактическая численность педагогических работников, занимающих приведенную должность (из общей численности педагогических работников по соответствующей должности, указанной в графе 3), которые по состоянию на 1 октября 2022 г. имеют присужденную ученую степень доктора наук. Необходимо вводить только цифры без иных символов (в том числе символов пробела и переноса). Формат данных: числовой;

- графа 8 (из них осуществляют - классное руководство (кураторство) в одном классе (учебной группе группе), чел.) - указывается фактическая численность педагогических работников, занимающих приведенную должность (из общей численности педагогических работников по соответствующей должности, указанной в графе 3), которые по состоянию на 1 октября 2022 г. осуществляют функции классного руководителя (куратора) в одном классе (учебной группе). Необходимо вводить только цифры без иных символов (в том числе символов пробела и переноса). Формат данных: числовой;

- графа 9 (из них осуществляют - классное руководство (кураторство) в двух и более классах (учебных группах), чел.) - указывается фактическая численность педагогических работников, занимающих приведенную должность (из общей численности педагогических работников по соответствующей должности, указанной в графе 3), которые по состоянию на 1 октября 2022 г. осуществляют функции классного руководителя (куратора) в двух и более классах (учебных группах). Необходимо вводить только цифры без иных символов (в том числе символов пробела и переноса). Формат данных: числовой;

- графа 10 (из них осуществляют - проверку письменных работ, чел.) указывается фактическая численность педагогических работников, занимающих приведенную должность (из общей численности педагогических работников по соответствующей должности, указанной в графе 3), которые по состоянию на 1 октября 2022 г. осуществляют проверку письменных работ (тетрадей). Необходимо вводить только цифры без иных символов (в том числе символов пробела и переноса). Формат данных: числовой;

- графа 11 (из них осуществляют - заведование учебными кабинетами, лабораториями, чел.) - указывается фактическая численность педагогических работников, занимающих приведенную должность (из общей численности педагогических работников по соответствующей должности, указанной в графе 3), которые по состоянию на 1 октября 2022 г. осуществляют функционал по заведованию учебными кабинетами, лабораториями. Необходимо вводить только цифры без иных символов (в том числе символов пробела и переноса). Формат данных: числовой;

- графа 12 (из них осуществляют - заведование мастерскими, учебноопытными участками, чел.) - указывается фактическая численность педагогических работников, занимающих приведенную должность (из общей численности педагогических работников по соответствующей должности, указанной в графе 3), которые по состоянию на 1 октября 2022 г. осуществляют функционал по заведованию мастерскими, учебно-опытными участками. Необходимо вводить только цифры без иных символов (в том числе символов пробела и переноса). Формат данных: числовой;

- графа 13 (из них осуществляют - руководство методическими объединениями, предметными, цикловыми и методическими комиссиями, чел.) - указывается фактическая численность педагогических работников, занимающих приведенную должность (из общей численности педагогических работников по соответствующей должности, указанной в графе 3), которые по состоянию на 1 октября 2022 г. осуществляют руководство методическими объединениями, предметными, цикловыми и методическими комиссиями. Необходимо вводить только цифры без иных символов (в том числе символов пробела и переноса). Формат данных: числовой;

- графа 14 (из них осуществляют - обучение детей с ОВЗ, детейинвалидов, чел.) - указывается фактическая численность педагогических работников, занимающих приведенную должность (из общей численности педагогических работников по соответствующей должности, указанной в графе 3), которые по состоянию на 1 октября 2022 г. осуществляют работу с обучающимися с ограниченными возможностями здоровья, детьмиинвалидами, инвалидами. Необходимо вводить только цифры без иных символов (в том числе символов пробела и переноса). Формат данных: числовой;

- графа 15 (из них осуществляют - обучение на дому детей, нуждающихся в длительном лечении, а также детей-инвалидов, чел.) указывается фактическая численность педагогических работников, занимающих приведенную должность (из общей численности педагогических работников по соответствующей должности, указанной в графе 3), которые по состоянию на 1 октября 2022 г. осуществляют обучение на дому детей, нуждающихся в длительном лечении, а также детейинвалидов. Необходимо вводить только цифры без иных символов (в том числе символов пробела и переноса). Формат данных: числовой;

- графа 16 (из них осуществляют - обучение детей, находящихся на длительном лечении в медицинской организации, чел.) - указывается<br>фактическая численность педагогических работников, занимающих фактическая численность педагогических работников, занимающих приведенную должность (из общей численности педагогических работников по соответствующей должности, указанной в графе 3), которые по состоянию на 1 октября 2022 г. осуществляют обучение детей, находящихся на длительном лечении в медицинской организации. Необходимо вводить только цифры без иных символов (в том числе символов пробела и переноса). Формат данных: числовой;

- графа 17 (из них осуществляют - обучение лиц, содержащихся в учреждениях уголовно-исправительной системы, чел.) - указывается фактическая численность педагогических работников, занимающих приведенную должность (из общей численности педагогических работников по соответствующей должности, указанной в графе 3), которые по состоянию на 1 октября 2022 г. осуществляют обучение лиц, содержащихся в учреждениях уголовно-исправительной системы. Необходимо вводить только цифры без иных символов (в том числе символов пробела и переноса). Формат данных: числовой;

- графа 18 (из них имеют - государственные награды, включая почетные звания «заслуженный», «народный», чел.) – указывается<br>фактическая численность педагогических работников, занимающих фактическая численность педагогических работников, занимающих приведенную должность (из общей численности педагогических работников по соответствующей должности, указанной в графе 3), которые по состоянию на 1 октября 2022 г. имеют государственные награды, включая почетные

звания «заслуженный», «народный». Необходимо вводить только цифры без иных символов (в том числе символов пробела и переноса). Формат данных: числовой;

- графа 19 (из них имеют - ведомственные награды: почетные звания, знаки отличия, почетные грамоты, чел.) - указывается фактическая численность педагогических работников, занимающих приведенную должность (из общей численности педагогических работников по соответствующей должности, указанной в графе 3), которые по состоянию на 1 октября 2022 г. имеют ведомственные награды (почетные звания, знаки отличия, почетные грамоты). Необходимо вводить только цифры без иных символов (в том числе символов пробела и переноса). Формат данных: числовой;

- графа 20 (из них - работают в сельской местности, чел.) - указывается фактическая численность педагогических работников, занимающих приведенную должность (из общей численности педагогических работников по соответствующей должности, указанной в графе 3), которые по состоянию на 1 октября 2022 г. работают в сельской местности. Необходимо вводить только цифры без иных символов (в том числе символов пробела и переноса). Формат данных: числовой;

- графа 21 (из них - являются молодыми специалистами - лица, имеющие среднее профессиональное или высшее образование, чел.) указывается фактическая численность педагогических работников, занимающих приведенную должность (из общей численности педагогических работников по соответствующей должности, указанной в графе 3) по состоянию на 1 октября 2022 г., из числа лиц, допущенных к занятию педагогической деятельностью в соответствии с ч. 1 ст. 46 Федерального закона от 29 декабря 2012 г. № 273-ФЗ «Об образовании в Российской Федерации», в возрасте до 35 лет включительно, впервые устроившихся на работу в образовательную организацию и имеющих стаж педагогической работы менее 4-х лет. Необходимо вводить только цифры без иных символов (в том числе символов пробела и переноса). Формат данных: числовой;

- графа 22 (из них - являются молодыми специалистами - лица, обучающиеся по образовательным программам высшего образования, допущенные к занятию педагогической деятельностью, чел.) - указывается фактическая численность педагогических работников, занимающих приведенную должность (из общей численности педагогических работников по соответствующей должности, указанной в графе 3) по состоянию на 1 октября 2022 г., из числа лиц, допущенных к занятию педагогической деятельностью в соответствии с ч. 3, 4 ст. 46 Федерального закона от 29 декабря 2012 г. № 273-ФЗ «Об образовании в Российской Федерации», приказом Минпросвещения России от 18 сентября 2020 г. № 508 «Об утверждении Порядка допуска лиц, обучающихся по образовательным программам высшего образования, к занятию педагогической деятельностью

по общеобразовательным программам», в возрасте до 35 лет включительно, впервые устроившихся на работу в образовательную организацию и имеющих стаж педагогической работы менее 4-х лет. Необходимо вводить только цифры без иных символов (в том числе символов пробела и переноса). Формат данных: числовой;

- графа 23 (Число ставок по должностям, исходя из установленной нормы часов за ставку заработной платы; количество штатных единиц по должности, ед.) - указывается число ставок по должностям педагогических работников, определяемое:

в отношении учителей, преподавателей, педагогов дополнительного образования, старших педагогов дополнительного образования, тренеровпреподавателей (старших тренеров-преподавателей), при оплате труда которых применяется норма часов учебной (преподавательской) работы за ставку заработной платы, составляющая 18 часов в неделю, - путем деления общего количества часов, предусмотренных учебным планом (программой подготовки) (с учетом количества часов, предусматриваемых при делении классов (групп) на подгруппы), на 18;

в отношении преподавателей, при оплате труда которых применяется норма часов учебной (преподавательской) работы за ставку заработной платы, составляющая 720 часов в год, - путем деления общего количества часов, предусмотренных учебным планом (с учетом количества часов, предусматриваемых при делении групп на подгруппы), на 720;

в отношении концертмейстеров, музыкальных руководителей, учителей-дефектологов, учителей-логопедов, воспитателей - путем деления общего количества часов педагогической работы, подлежащих оплате по указанным должностям, на норму часов педагогической работы, установленную по соответствующим должностям за ставку заработной платы в неделю (24, 20, 25, 30, 36 часов);

в отношении должностей старший воспитатель, старший вожатый, инструктор по труду, педагог-библиотекарь, преподаватель-организатор основ безопасности жизнедеятельности, руководитель физического воспитания, тьютор, педагог-психолог, социальный педагог, педагогорганизатор, мастер производственного обучения, инструктор-методист, старший инструктор-методист, советник директора по воспитанию и взаимодействию с детскими общественными объединениями - указывается количество соответствующих должностей, предусмотренных штатным расписанием образовательной организации.

Необходимо вводить только цифры без иных символов (в том числе символов пробела и переноса) с указанием двух знаков после запятой. Формат данных: числовой;

- графа 24 (из них - число фактически занятых ставок (штатных единиц) по должности, ед.) - указывается число ставок (штатных единиц) по должностям педагогических работников (из графы 23), которые по состоянию на 1 октября 2022 г. фактически заняты педагогическими работниками, указанными в графе 3. Необходимо вводить только цифры без иных символов (в том числе символов пробела и переноса) с указанием двух знаков после запятой. Формат данных: числовой;

- графа 25 (Количество часов работы в ночное время за январь-сентябрь 2022 г., ед.) – указывается сумма часов работы педагогических работников, указанных в графе 3, в ночное время (статья 96 Трудового кодекса Российской Федерации) за январь-сентябрь 2022 г., которая оплачена в повышенном размере в соответствии со статьей 154 Трудового кодекса Российской Федерации. Необходимо вводить только цифры без иных символов (в том числе символов пробела и переноса). Формат данных: числовой;

2. Данные о численности педагогических работников, работающих на условиях внутреннего совместительства, по состоянию на 1 октября 2022 г. (Вкладка «Внутреннее совместительство»):

Информация о педагогических работниках, работающих на условиях внутреннего совместительства, заполняется аналогично информации, заполняемой по педагогическим работникам, работающим по основному месту работы (п. 1. Инструкции).

3. Данные о численности педагогических работников, работающих на условиях внешнего совместительства, по состоянию на 1 октября 2022 г. (Вкладка «Внешнее совместительство»):

Информация о педагогических работниках, работающих на условиях внешнего совместительства, заполняется аналогично информации, заполняемой по педагогическим работникам, работающим по основному месту работы (п. 1. Инструкции).

4. Данные о фонде заработной платы педагогических работников за январь-сентябрь 2022 г. (Вкладка «ФОТ»):

- графа 1 (Условия занятости педагогических работников) - указаны условия занятости педагогических работников в соответствии с Трудовым кодексом Российской Федерации;

- графа 2 (Фонд начисленной заработной платы работников за январь-сентябрь 2022 г., тыс. руб.) - указывается общий фонд начисленной заработной платы педагогических работников (в разбивке по условиям занятости) за счет средств бюджетов всех уровней и за счет средств от приносящей доход деятельности за январь-сентябрь 2022 г. (без учета страховых взносов). Данные в графе 2 равны сумме данных в графах 3-20. Указывается в тысячах рублей до одного знака после запятой. Формат данных: числовой;

- графа 3 (за счет средств бюджетов всех уровней - выплаты по ставкам заработной платы (должностным окладам) (с учетом объема педагогической работы), тыс. руб.) - указывается общая сумма выплат педагогическим работникам (в разбивке по условиям занятости) по ставкам заработной платы (должностным окладам) за счет бюджетных средств за январь-сентябрь 2022 г. (без учета страховых взносов). Указывается в

тысячах рублей до одного знака после запятой. Необходимо вводить только цифры без иных символов (в том числе символов пробела и переноса). Формат данных: числовой;

- графа 4 (за счет средств бюджетов всех уровней - компенсационные выплаты - выплаты работникам, занятым на работах с вредными и (или) опасными условиями труда, тыс. руб.) - указывается общая сумма выплат, начисленных к ставкам (должностным окладам) педагогическим работникам, занятым на работах с вредными и (или) опасными условиями труда, на основании ст. 147 Трудового кодекса Российской Федерации, (в разбивке по условиям занятости) за счет бюджетных средств за январь-сентябрь 2022 г. (без учета страховых взносов). Указывается в тысячах рублей до одного знака после запятой. Необходимо вводить только цифры без иных символов (в том числе символов пробела и переноса). Формат данных: числовой;

- графа 5 (за счет средств бюджетов всех уровней - компенсационные выплаты - выплаты за работу в условиях, отклоняющихся от нормальных (за исключением выплат за работу в ночное время), тыс. руб.) - указывается общая сумма выплат педагогическим работникам (в разбивке по условиям занятости) за работу в условиях, отклоняющихся от нормальных (за исключением выплат за работу в ночное время), начисленных на основании ст. 149, 150, 151, 152, 153 Трудового кодекса Российской Федерации, за счет бюджетных средств за январь-сентябрь 2022 г. (без учета страховых взносов). Указывается в тысячах рублей до одного знака после запятой. Необходимо вводить только цифры без иных символов (в том числе символов пробела и переноса). Формат данных: числовой;

- графа 6 (за счет средств бюджетов всех уровней - компенсационные выплаты - выплаты за работу в ночное время, тыс. руб.) - указывается общая сумма выплат педагогическим работникам (в разбивке по условиям занятости) за работу в ночное время, начисленных на основании ст. 154 Трудового кодекса Российской Федерации, за счет бюджетных средств за январь-сентябрь 2022 г. (без учета страховых взносов). Указывается в тысячах рублей до одного знака после запятой. Необходимо вводить только цифры без иных символов (в том числе символов пробела и переноса). Формат данных: числовой;

- графа 7 (за счет средств бюджетов всех уровней - компенсационные выплаты - ежемесячное денежное вознаграждение за классное руководство (кураторство) за счет средств федерального бюджета, тыс. руб.) - указывается общая сумма денежного вознаграждения педагогическим работникам (в разбивке по условиям занятости) за классное руководство (кураторство), начисленного на основании нормативных правовых актов Правительства Российской Федерации, за счет средств, полученных из федерального бюджета, за январь-сентябрь 2022 г. (без учета страховых взносов). Указывается в тысячах рублей до одного знака после запятой. Необходимо вводить только цифры без иных символов (в том числе символов пробела и переноса). Формат данных: числовой;

- графа 8 (за счет средств бюджетов всех уровней - компенсационные выплаты - иные выплаты компенсационного характера, тыс. руб.) указывается общая сумма иных выплат компенсационного характера педагогическим работникам (в разбивке по условиям занятости), не вошедших в графы 4-7, начисленных на основании нормативных правовых актов, содержащих нормы трудового права, нормативных правовых актов субъекта Российской Федерации и иных локальных нормативных актов, за счет бюджетных средств за январь-сентябрь 2022 г. (без учета страховых взносов). Указывается в тысячах рублей до одного знака после запятой. Необходимо вводить только цифры без иных символов (в том числе символов пробела и переноса). Формат данных: числовой;

- графа 9 (за счет средств бюджетов всех уровней - стимулирующие выплаты, тыс. руб.) - указывается общая сумма выплат стимулирующего характера педагогическим работникам (в разбивке по условиям занятости), начисленных на основании нормативных правовых актов, содержащих нормы трудового права, нормативных правовых актов субъекта Российской Федерации и иных локальных нормативных актов, за счет бюджетных средств за январь-сентябрь 2022 г. (без учета страховых взносов). Указывается в тысячах рублей до одного знака после запятой. Необходимо вводить только цифры без иных символов (в том числе символов пробела и переноса). Формат данных: числовой;

- графа 10 (за счет средств бюджетов всех уровней - выплаты по среднему заработку (оплата отпуска, иные случаи), тыс. руб.) - указывается общая сумма следующих выплат педагогическим работникам:

оплата ежегодного отпуска (основного и дополнительного) - сумма оплаты за ежегодный основной, дополнительный отпуска и денежная компенсация, выплачиваемая взамен части ежегодного оплачиваемого отпуска, начисленная в соответствии с положениями главы 19 Трудового кодекса Российской Федерации, ст. 139 Трудового кодекса Российской Федерации, постановления Правительства Российской Федерации от 24 декабря 2007г. № 922 «Об особенностях порядка исчисления средней заработной платы», иных нормативных правовых актов, содержащих нормы трудового права;

оплата (кроме стипендии) дополнительных отпусков в связи с обучением - сумма выплат работникам, направленным на обучение работодателем или поступившим самостоятельно на обучение, начисленных в соответствии с положениями главы 26 Трудового кодекса Российской Федерации и ст. 187, 139 Трудового кодекса Российской Федерации, постановлением Правительства Российской Федерации от 24 декабря 2007 г. № 922 «Об особенностях порядка исчисления средней заработной платы», иных нормативных правовых актов, содержащих нормы трудового права;

иные выплаты по среднему заработку - сумма иных выплат по среднему заработку в соответствии с законодательством Российской Федерации.

Указывается общая сумма выплат педагогическим работникам (в разбивке по условиям занятости) за счет бюджетных средств за январь-сентябрь 2022 г. (без учета страховых взносов). Указывается в тысячах рублей до одного знака после запятой. Необходимо вводить только цифры без иных символов (в том числе символов пробела и переноса). Формат данных: числовой;

- графа 11 (за счет средств бюджетов всех уровней - выплаты по районному регулированию, тыс. руб.) - указывается общая сумма выплат педагогическим работникам (в разбивке по условиям занятости) за работу в местностях с особыми климатическими условиями (выплаты по районному коэффициенту, выплаты по коэффициенту за работу в пустынных и безводных местностях, выплаты по коэффициенту за работу в высокогорных районах, надбавки за стаж работы в районах Крайнего Севера и приравненных к ним местностях, выплаты за стаж работы в южных районах Восточной Сибири и Дальнего Востока), начисленных в соответствии с положениями ст. 148, 315, 316, 317 Трудового кодекса Российской Федерации, нормативных правовых актов Правительства Российской Федерации и иных нормативных правовых актов, содержащих нормы трудового права, за счет бюджетных средств за январь-сентябрь 2022 г. (без учета страховых взносов). Указывается в тысячах рублей до одного знака после запятой. Необходимо вводить только цифры без иных символов (в том числе символов пробела и переноса). Формат данных: числовой;

- графа 12 (за счет средств бюджетов всех уровней - доплата до МРОТ, тыс. руб.) - указывается общая сумма выплат педагогическим работникам (в разбивке по условиям занятости), начисленных как разница между минимальным размером оплаты труда, установленным в Российской Федерации, и месячной заработной платой работника, полностью отработавшего норму рабочего времени и выполнившего нормы труда, за счет бюджетных средств за январь-сентябрь 2022 г. (без учета страховых взносов). Указывается в тысячах рублей до одного знака после запятой. Необходимо вводить только цифры без иных символов (в том числе символов пробела и переноса). Формат данных: числовой;

- графа 13 (за счет средств бюджетов всех уровней - прочие выплаты, тыс. руб.) - указывается сумма выплат педагогическим работникам (в разбивке по условиям занятости) по прочим выплатам, не вошедшим в графы 3-12, за счет бюджетных средств за январь-сентябрь 2022 г. (без учета страховых взносов). Указывается в тысячах рублей до одного знака после запятой. Необходимо вводить только цифры без иных символов (в том числе символов пробела и переноса). Формат данных: числовой;

- графа 14 (за счет средств от приносящей доход деятельности выплаты по ставкам заработной платы (должностным окладам) (с учетом объема педагогической работы), тыс. руб.) - указывается общая сумма выплат педагогическим работникам (в разбивке по условиям занятости) по ставкам заработной платы (должностным окладам) за счет средств от

приносящей доход деятельности за январь-сентябрь 2022 г. (без учета страховых взносов). Указывается в тысячах рублей до одного знака после запятой. Необходимо вводить только цифры без иных символов (в том числе символов пробела и переноса). Формат данных: числовой;

- графа 15 (за счет средств от приносящей доход деятельности компенсационные выплаты, тыс. руб.) - указывается общая сумма выплат компенсационного характера педагогическим работникам (в разбивке по условиям занятости), начисленных в соответствии с положениями нормативных правовых актов, содержащих нормы трудового права, нормативных правовых актов субъекта Российской Федерации и иных локальных нормативных актов, за счет средств от приносящей доход деятельности за январь-сентябрь 2022 г. (без учета страховых взносов). Указывается в тысячах рублей до одного знака после запятой. Необходимо вводить только цифры без иных символов (в том числе символов пробела и переноса). Формат данных: числовой;

- графа 16 (за счет средств от приносящей доход деятельности стимулирующие выплаты, тыс. руб.) - указывается общая сумма выплат стимулирующего характера педагогическим работникам (в разбивке по условиям занятости), начисленных на основании нормативных правовых актов, содержащих нормы трудового права, нормативных правовых актов субъекта Российской Федерации и иных локальных нормативных актов, за счет средств от приносящей доход деятельности за январь-сентябрь 2022 г. (без учета страховых взносов). Указывается в тысячах рублей до одного знака после запятой. Необходимо вводить только цифры без иных символов (в том числе символов пробела и переноса). Формат данных: числовой;

- графа 17 (за счет средств от приносящей доход деятельности выплаты по среднему заработку (оплата отпуска, иные случаи), тыс. руб.) указывается общая сумма соответствующих выплат педагогическим работникам (в разбивке по условиям занятости) за счет средств от приносящей доход деятельности за январь-сентябрь 2022 г. (без учета страховых взносов). Указывается в тысячах рублей до одного знака после запятой. Необходимо вводить только цифры без иных символов (в том числе символов пробела и переноса). Формат данных: числовой;

- графа 18 (за счет средств от приносящей доход деятельности выплаты по районному регулированию, тыс. руб.) - указывается общая сумма выплат педагогическим работникам (в разбивке по условиям занятости) за работу в местностях с особыми климатическими условиями, начисленных в соответствии с положениями ст. 148, 315, 316, 317 Трудового кодекса Российской Федерации, нормативных правовых актов Правительства Российской Федерации и иных нормативных правовых актов, содержащих нормы трудового права, за счет средств от приносящей доход деятельности за январь-сентябрь 2022 г. (без учета страховых взносов). Указывается в тысячах рублей до одного знака после запятой. Необходимо вводить только

цифры без иных символов (в том числе символов пробела и переноса). Формат данных: числовой;

- графа 19 (за счет средств от приносящей доход деятельности доплата до МРОТ, тыс. руб.) - указывается общая сумма доплат педагогическим работникам (в разбивке по условиям занятости), начисленных как разница между минимальным размером оплаты труда, установленным в Российской Федерации, и месячной заработной платой работника, полностью отработавшего норму рабочего времени и выполнившего нормы труда, за счет средств от приносящей доход деятельности за январь-сентябрь 2022 г. (без учета страховых взносов). Указывается в тысячах рублей до одного знака после запятой. Необходимо вводить только цифры без иных символов (в том числе символов пробела и переноса). Формат данных: числовой;

- графа 20 (за счет средств от приносящей доход деятельности прочие выплаты, тыс. руб.) - указывается сумма выплат педагогическим работникам (в разбивке по условиям занятости) по прочим выплатам, не вошедшим в графы 14-19, за счет средств от приносящей доход деятельности за январь-сентябрь 2022 г. (без учета страховых взносов). Указывается в тысячах рублей до одного знака после запятой. Необходимо вводить только цифры без иных символов (в том числе символов пробела и переноса). Формат данных: числовой.